Fast norm computation in smooth-degree Abelian number fields

D. J. Bernstein

University of Illinois at Chicago; Ruhr University Bochum; Academia Sinica

### Notation,

for  $\alpha$  in number field  $K$ : tr*<sup>K</sup>* Q  $\alpha$ , det $_{\mathbf{\Omega}}^{K}$ Q *¸* mean tr, det of  $\beta \mapsto \alpha \beta$  as **Q**-linear map  $K \to K$ . More generally: tr<sup>K</sup> *F*  $\alpha$ , det $^K_{\digamma}$ *F*  $\alpha$  as *F*-linear map for subfield *F* of *K*.

Often want to compute det*<sup>K</sup>* One of many examples: Define  $\zeta_m = \exp(2\pi i/m)$  and  $h^-_m$  $\# \text{Cl}(\mathbf{Q}(\zeta_m)) / \# \text{Cl}(\mathbf{R} \cap \mathbf{Q}(\zeta_m)).$ e.g.  $h_{64}^- = 17$ ;  $h_{128}^- = 17 \cdot 21121$ ;  $h_{256}^-$  = 17·21121·29102880226241.  $17 = 2 \det^{Q(\zeta_{16})}$  $B_{64} = \zeta_{16}^7 - \zeta_{16}^6 + \zeta_{16}^5 + \zeta_{16}^4 + \zeta_{16}^3$  $\zeta_{16}^2 - \zeta_{16} - 1.$  $21121 = 2 det_{\Omega}^{\mathbf{Q}(\zeta_{32})}$  $\zeta_{32}^{11} + \zeta_{32}^{10} + \zeta_{32}^{9} + \zeta_{32}^{8} - \zeta_{32}^{7} - \zeta_{32}^{6}$  $\zeta_{32}^5 + \zeta_{32}^4 + \zeta_{32}^3 - \zeta_{32}^2 - \zeta_{32} - 1.$  $29102880226241 = \cdots$ 

# Q .  $\frac{1}{m}$

2

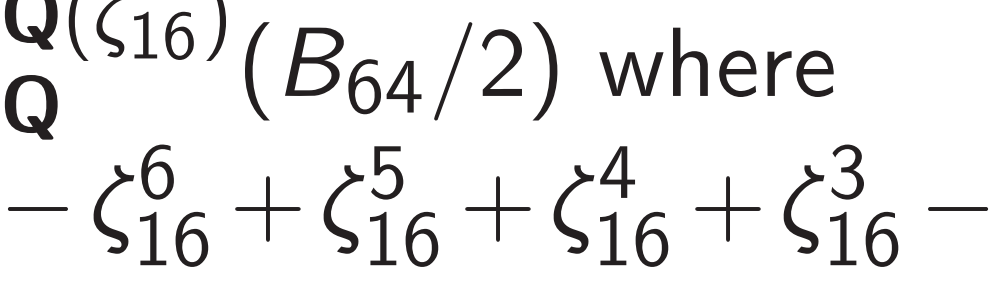

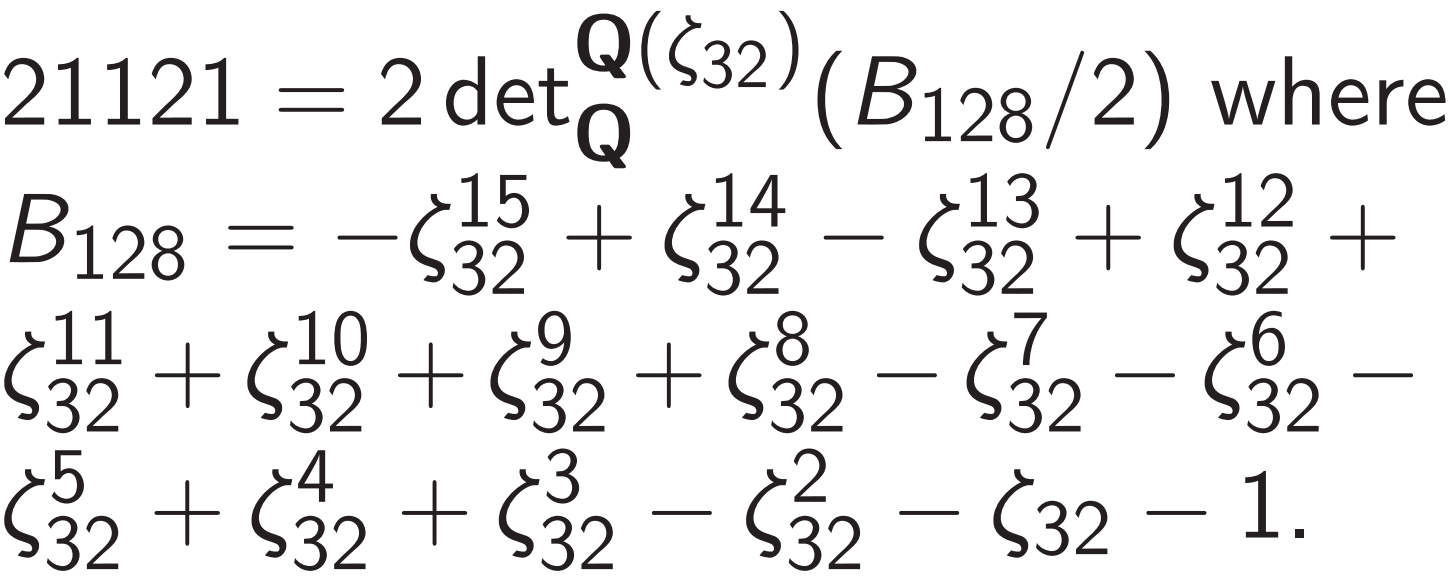

- m computation
- th-degree
- number fields
- ernstein
- ty of Illinois at Chicago; iversity Bochum;

ia Sinica

### າ,

number field *K*:

et $\mathcal{K}_{\mathbf{O}}^{\mathcal{K}}$ Q *¸* mean tr, det of as Q-linear map  $K \to K$ . nerally: tr<sup>K</sup> *F*  $\alpha$ , det $^K_{\digamma}$ *F*  $\alpha$  as map for subfield  $F$  of  $K$ .

Often want to compute det*<sup>K</sup>* One of many examples: Define  $\zeta_m = \exp(2\pi i/m)$  and  $h^-_m$  $\frac{1}{m}$  $\# \text{Cl}(\mathbf{Q}(\zeta_m)) / \# \text{Cl}(\mathbf{R} \cap \mathbf{Q}(\zeta_m)).$ e.g.  $h_{64}^- = 17$ ;  $h_{128}^- = 17 \cdot 21121$ ;  $h_{256}^-$  = 17·21121·29102880226241.  $17 = 2 \det^{Q(\zeta_{16})}$  $Q^{(516)}(B_{64}/2)$  where  $B_{64} = \zeta_{16}^7 - \zeta_{16}^6 + \zeta_{16}^5 + \zeta_{16}^4 + \zeta_{16}^3$  $\zeta_{16}^2 - \zeta_{16} - 1.$  $21121 = 2 det_{\Omega}^{\mathbf{Q}(\zeta_{32})}$  $Q^{(532)}(B_{128}/2)$  where  $B_{128} = -\zeta_{32}^{15} + \zeta_{32}^{14} - \zeta_{32}^{13} + \zeta_{32}^{12} + \zeta_{32}^{14}$  $\zeta_{32}^{11} + \zeta_{32}^{10} + \zeta_{32}^{9} + \zeta_{32}^{8} - \zeta_{32}^{7} - \zeta_{32}^{6}$  $\zeta_{32}^5 + \zeta_{32}^4 + \zeta_{32}^3 - \zeta_{32}^2 - \zeta_{32} - 1.$  $29102880226241 = \cdots$ 

2

 $\frac{5}{16}$  –

 $\frac{5}{32}$  –

1851 Ku Schrutka 1970 Ne Masley, Williams Loubout various a  $m \mapsto h_m^ \frac{1}{n}$  $m^{1.5+o(1)}$ (even wi  $h_m^ \frac{1}{m}$  has *i* 

# Q .

ation

elds

is at Chicago; ochum;

1

eld *K*: *¸* mean tr, det of  $\operatorname{\sf ar}$  map  ${\mathcal K} \to {\mathcal K}.$  $K$ <br>F *F*  $\alpha$ , det $^K_{\digamma}$ *F*  $\alpha$  as *ubfield F of K.* 

Often want to compute det*<sup>K</sup>* Q . One of many examples: Define  $\zeta_m = \exp(2\pi i/m)$  and  $h^-_m$  $\frac{1}{m}$  $\# \text{Cl}(\mathbf{Q}(\zeta_m)) / \# \text{Cl}(\mathbf{R} \cap \mathbf{Q}(\zeta_m)).$ e.g.  $h_{64}^- = 17$ ;  $h_{128}^- = 17 \cdot 21121$ ;  $h_{256}^-$  = 17·21121·29102880226241.  $17 = 2 \det^{Q(\zeta_{16})}$  $Q^{(516)}(B_{64}/2)$  where  $B_{64} = \zeta_{16}^7 - \zeta_{16}^6 + \zeta_{16}^5 + \zeta_{16}^4 + \zeta_{16}^3$  $\frac{5}{16}$  –  $\zeta_{16}^2 - \zeta_{16} - 1.$  $21121 = 2 det_{\Omega}^{\mathbf{Q}(\zeta_{32})}$  $Q^{(532)}(B_{128}/2)$  where  $B_{128} = -\zeta_{32}^{15} + \zeta_{32}^{14} - \zeta_{32}^{13} + \zeta_{32}^{12} + \zeta_{32}^{14}$  $\zeta_{32}^{11} + \zeta_{32}^{10} + \zeta_{32}^{9} + \zeta_{32}^{8} - \zeta_{32}^{7} - \zeta_{32}^{6}$  $\frac{5}{32}$  –  $\zeta_{32}^5 + \zeta_{32}^4 + \zeta_{32}^3 - \zeta_{32}^2 - \zeta_{32} - 1.$  $29102880226241 = \cdots$ 

# 1851 Kummer, 19 Schrutka von Rechtensta 1970 Newman, 19 Masley, 1992 Fung Williams, 1995 Jh. Louboutin, 1999 S various algorithms  $m \mapsto h_m^-$ , all using  $m^{1.5+o(1)}$  bit oper (even with fast mund  $h_m^ \frac{1}{m}$  has  $m^{1+o(1)}$  bit

2

 $\mathsf{d}$  $\rightarrow$  K.  $\alpha$  as

Often want to compute det*<sup>K</sup>* Q . One of many examples: Define  $\zeta_m = \exp(2\pi i/m)$  and  $h^-_m$  $\frac{1}{m}$  $\# \text{Cl}(\mathbf{Q}(\zeta_m)) / \# \text{Cl}(\mathbf{R} \cap \mathbf{Q}(\zeta_m)).$ e.g.  $h_{64}^- = 17$ ;  $h_{128}^- = 17 \cdot 21121$ ;  $h_{256}^-$  = 17·21121·29102880226241.  $17 = 2 \det^{Q(\zeta_{16})}$  $Q^{(516)}(B_{64}/2)$  where  $B_{64} = \zeta_{16}^7 - \zeta_{16}^6 + \zeta_{16}^5 + \zeta_{16}^4 + \zeta_{16}^3$  $\frac{5}{16}$  –  $\zeta_{16}^2 - \zeta_{16} - 1.$  $21121 = 2 det_{\Omega}^{\mathbf{Q}(\zeta_{32})}$  $Q^{(532)}(B_{128}/2)$  where  $B_{128} = -\zeta_{32}^{15} + \zeta_{32}^{14} - \zeta_{32}^{13} + \zeta_{32}^{12} + \zeta_{32}^{14}$  $\zeta_{32}^{11} + \zeta_{32}^{10} + \zeta_{32}^{9} + \zeta_{32}^{8} - \zeta_{32}^{7} - \zeta_{32}^{6}$  $\frac{5}{32}$  –  $\zeta_{32}^5 + \zeta_{32}^4 + \zeta_{32}^3 - \zeta_{32}^2 - \zeta_{32} - 1.$  $29102880226241 = \cdots$ 

1851 Kummer, 1952 Hasse, Schrutka von Rechtenstamm, 1970 Newman, 1978 Lehme Masley, 1992 Fung–Granville– Williams, 1995 Jha, 1998 Louboutin, 1999 Shokrollahi: various algorithms to evalua  $m \mapsto h_m^-$ , all using at least *m*1*:*5+*o*(1) bit operations (even with fast multiplication)  $h_m^ \frac{1}{m}$  has  $m^{1+o(1)}$  bits.

*F*-linear map for subfield *F* of *K*.

2

ago;

Often want to compute det*<sup>K</sup>* Q . One of many examples: Define  $\zeta_m = \exp(2\pi i/m)$  and  $h^-_m$  $\frac{1}{m}$  $\# \text{Cl}(\mathbf{Q}(\zeta_m)) / \# \text{Cl}(\mathbf{R} \cap \mathbf{Q}(\zeta_m)).$ e.g.  $h_{64}^- = 17$ ;  $h_{128}^- = 17 \cdot 21121$ ;  $h_{256}^-$  = 17·21121·29102880226241.  $17 = 2 \det^{Q(\zeta_{16})}$  $Q^{(516)}(B_{64}/2)$  where  $B_{64} = \zeta_{16}^7 - \zeta_{16}^6 + \zeta_{16}^5 + \zeta_{16}^4 + \zeta_{16}^3$  $\frac{5}{16}$  –  $\zeta_{16}^2 - \zeta_{16} - 1.$  $21121 = 2 det_{\Omega}^{\mathbf{Q}(\zeta_{32})}$  $Q^{(532)}(B_{128}/2)$  where

 $\frac{5}{32}$  –

 $B_{128} = -\zeta_{32}^{15} + \zeta_{32}^{14} - \zeta_{32}^{13} + \zeta_{32}^{12} + \zeta_{32}^{14}$ 

 $29102880226241 = \cdots$ 

 $\zeta_{32}^{11} + \zeta_{32}^{10} + \zeta_{32}^{9} + \zeta_{32}^{8} - \zeta_{32}^{7} - \zeta_{32}^{6}$ 

 $\zeta_{32}^5 + \zeta_{32}^4 + \zeta_{32}^3 - \zeta_{32}^2 - \zeta_{32} - 1.$ 

1851 Kummer, 1952 Hasse, 1964 Schrutka von Rechtenstamm, 1970 Newman, 1978 Lehmer– Masley, 1992 Fung–Granville– Williams, 1995 Jha, 1998 Louboutin, 1999 Shokrollahi: various algorithms to evaluate  $m \mapsto h_m^-$ , all using at least *m*1*:*5+*o*(1) bit operations (even with fast multiplication).  $h_m^ \frac{1}{m}$  has  $m^{1+o(1)}$  bits.

3

- 
- 
- 

Often want to compute det*<sup>K</sup>* Q . One of many examples: Define  $\zeta_m = \exp(2\pi i/m)$  and  $h^-_m$  $\frac{1}{m}$  $\# \text{Cl}(\mathbf{Q}(\zeta_m)) / \# \text{Cl}(\mathbf{R} \cap \mathbf{Q}(\zeta_m)).$ e.g.  $h_{64}^- = 17$ ;  $h_{128}^- = 17 \cdot 21121$ ;  $h_{256}^-$  = 17·21121·29102880226241.  $17 = 2 \det^{Q(\zeta_{16})}$  $Q^{(516)}(B_{64}/2)$  where  $B_{64} = \zeta_{16}^7 - \zeta_{16}^6 + \zeta_{16}^5 + \zeta_{16}^4 + \zeta_{16}^3$  $\frac{5}{16}$  –  $\zeta_{16}^2 - \zeta_{16} - 1.$  $21121 = 2 det_{\Omega}^{\mathbf{Q}(\zeta_{32})}$  $Q^{(532)}(B_{128}/2)$  where  $B_{128} = -\zeta_{32}^{15} + \zeta_{32}^{14} - \zeta_{32}^{13} + \zeta_{32}^{12} + \zeta_{32}^{14}$ 

 $\zeta_{32}^{11} + \zeta_{32}^{10} + \zeta_{32}^{9} + \zeta_{32}^{8} - \zeta_{32}^{7} - \zeta_{32}^{6}$  $\frac{5}{32}$  –  $\zeta_{32}^5 + \zeta_{32}^4 + \zeta_{32}^3 - \zeta_{32}^2 - \zeta_{32} - 1.$ 

 $29102880226241 = \cdots$ 

1851 Kummer, 1952 Hasse, 1964 Schrutka von Rechtenstamm, 1970 Newman, 1978 Lehmer– Masley, 1992 Fung–Granville– Williams, 1995 Jha, 1998 Louboutin, 1999 Shokrollahi: various algorithms to evaluate  $m \mapsto h_m^-$ , all using at least *m*1*:*5+*o*(1) bit operations (even with fast multiplication).  $h_m^ \frac{1}{m}$  has  $m^{1+o(1)}$  bits. For many choices of *m*: Fast det*<sup>K</sup>* Q using  $m^{1+o(1)}$  bit operations.

as in this talk gives *h*<sup>−</sup> *m* 3

ant to compute det $\kappa$ Q . nany examples: Define  $\rm p(2\pi\it i/m)$  and  $\rm \it h^{-}_{m}$  $\frac{1}{m}$ #Cl(Q(*"*  $(m))$ /#Cl(**R**  $\cap$  **Q**( $\zeta$ <sup>*m*</sup>)).  $= 17; h_{128}^- = 17 \cdot 21121;$ <sup>256</sup> = 17·21121·29102880226241.  $\mathrm{et}^{\mathbf{Q}(\zeta_{16})}_\mathbf{\Omega}$  $Q^{(516)}(B_{64}/2)$  where  $\frac{7}{16} - \zeta_{16}^6 + \zeta_{16}^5 + \zeta_{16}^4 + \zeta_{16}^3$  $\frac{5}{16}$  –  $_6 - 1.$  $= 2 \det_{\Omega}^{\mathbf{Q}(\zeta_{32})}$  $Q^{(532)}(B_{128}/2)$  where  $-\zeta_{32}^{15} + \zeta_{32}^{14} - \zeta_{32}^{13} + \zeta_{32}^{12} + \zeta_{32}^{12}$  $\frac{1}{2} + \zeta_{32}^9 + \zeta_{32}^8 - \zeta_{32}^7 - \zeta_{33}^6$  $\frac{5}{32}$  –

 $2 + \zeta_{32}^3 - \zeta_{32}^2 - \zeta_{32} - 1.$ 

 $0226241 = \cdots$ 

2

1851 Kummer, 1952 Hasse, 1964 Schrutka von Rechtenstamm, 1970 Newman, 1978 Lehmer– Masley, 1992 Fung–Granville– Williams, 1995 Jha, 1998 Louboutin, 1999 Shokrollahi: various algorithms to evaluate  $m \mapsto h_m^-$ , all using at least *m*1*:*5+*o*(1) bit operations (even with fast multiplication).  $h_m^ \frac{1}{m}$  has  $m^{1+o(1)}$  bits.

For many choices of *m*: Fast det*<sup>K</sup>* Q as in this talk gives *h*<sup>−</sup> using  $m^{1+o(1)}$  bit operations.

3

Core con number  $element$ <sup>s</sup> (element factoriza

More ge  $element$ to find 9

**Tradition** *S*-unit g conjectu  $Cl(K)$  in

*m*

# Main mo

 $n$ pute det $\kappa$ Q . aples: Define and  $h_m^ \frac{1}{m}$  $(R \cap \mathbf{Q}(\zeta_m)).$ 

2

 $R_8 = 17 \cdot 21121;$ 910 2880 226 241.

 $B_{64}/2)$  where  $\zeta_{16}^5 + \zeta_{16}^4 + \zeta_{16}^3$  $\frac{5}{16}$  –

2<sup>)</sup>  $^{(2)}(B_{128}/2)$  where  $\zeta_2^1 - \zeta_{32}^1 + \zeta_{32}^1 +$ <sup>32</sup> + *"*  $\frac{8}{32} - \zeta_{32}^7 - \zeta_{33}^6$  $\frac{5}{32}$  –  $\zeta_{32}^2 - \zeta_{32} - 1.$ 

 $\equiv$  ...

1851 Kummer, 1952 Hasse, 1964 Schrutka von Rechtenstamm, 1970 Newman, 1978 Lehmer– Masley, 1992 Fung–Granville– Williams, 1995 Jha, 1998 Louboutin, 1999 Shokrollahi: various algorithms to evaluate  $m \mapsto h_m^-$ , all using at least *m*1*:*5+*o*(1) bit operations (even with fast multiplication).  $h_m^ \frac{1}{m}$  has  $m^{1+o(1)}$  bits.

For many choices of *m*: Fast det*<sup>K</sup>* Q as in this talk gives *h*<sup>−</sup> *m* using  $m^{1+o(1)}$  bit operations.

### Main motivation

Core computation number theory: fil elements of  $\mathcal{O}_K$  to (elements with pri factorizations supp

More generally, filt elements of an  $\mathcal{O}_k$ to find S-generato

**Traditional application** *S*-unit group; in p conjecturally obtai  $Cl(K)$  in subexpor  $\begin{array}{c} \diagup \chi \ \diagdown \mathbf{D} \end{array}$  $\boldsymbol{\mathsf{Q}}$ .  $\overline{\mathsf{ine}}$  2

= *m*)).

 $1121;$ 26 241.

(*B*64*=*2) where  $- \zeta_1^3$  $\frac{5}{16}$  –

(*B*128*=*2) where  $\zeta_{32}^{12}$  +  $-\zeta_3^6$  $\frac{5}{32}$  –  $-1.$ 

1851 Kummer, 1952 Hasse, 1964 Schrutka von Rechtenstamm, 1970 Newman, 1978 Lehmer– Masley, 1992 Fung–Granville– Williams, 1995 Jha, 1998 Louboutin, 1999 Shokrollahi: various algorithms to evaluate  $m \mapsto h_m^-$ , all using at least *m*1*:*5+*o*(1) bit operations (even with fast multiplication).  $h_m^ \frac{1}{m}$  has  $m^{1+o(1)}$  bits. For many choices of *m*: Fast det*<sup>K</sup>* as in this talk gives *h*<sup>−</sup> 3

Q

using  $m^{1+o(1)}$  bit operations.

*m*

### Main motivation

- Core computation in algebra number theory: filter all sma
- elements of  $\mathcal{O}_K$  to find S-un
- (elements with prime-ideal
- factorizations supported on
- More generally, filter all sma elements of an  $\mathcal{O}_K$ -ideal  $I \neq$
- to find *S*-generators of *I*.
- Traditional application: Con
- *S*-unit group; in particular,
- conjecturally obtain O<sup>∗</sup> *K* and  $Cl(K)$  in subexponential time.

1851 Kummer, 1952 Hasse, 1964 Schrutka von Rechtenstamm, 1970 Newman, 1978 Lehmer– Masley, 1992 Fung–Granville– Williams, 1995 Jha, 1998 Louboutin, 1999 Shokrollahi: various algorithms to evaluate  $m \mapsto h_m^-$ , all using at least *m*1*:*5+*o*(1) bit operations (even with fast multiplication).  $h_m^ \frac{1}{m}$  has  $m^{1+o(1)}$  bits.

### Main motivation

For many choices of *m*: Fast det*<sup>K</sup>* Q as in this talk gives *h*<sup>−</sup> *m* using *m*1+*o*(1) bit operations.

4

Core computation in algebraic number theory: filter all small elements of  $O_K$  to find *S*-units (elements with prime-ideal factorizations supported on *S*).

More generally, filter all small elements of an  $\mathcal{O}_K$ -ideal  $I\neq 0$ to find *S*-generators of *I*.

Traditional application: Compute *S*-unit group; in particular, conjecturally obtain O<sup>∗</sup> *K* Cl(*K*) in subexponential time.

- 
- 
- 
- 
- 
- 
- 
- and

1851 Kummer, 1952 Hasse, 1964 a von Rechtenstamm, wman, 1978 Lehmer– 1992 Fung–Granville– s, 1995 Jha, 1998 in, 1999 Shokrollahi: algorithms to evaluate − *<sup>m</sup>*, all using at least <sup>1</sup>) bit operations th fast multiplication).

 $m^{1+o(1)}$  bits.

y choices of *m*:  $K$ <br>Q Q as in this talk gives *h*<sup>−</sup> *m*  $1+o(1)$  bit operations.

4

For som find sma low-dime

scan a s

# Main motivation

Core computation in algebraic number theory: filter all small elements of  $O_K$  to find *S*-units (elements with prime-ideal

factorizations supported on *S*). More generally, filter all small elements of an  $\mathcal{O}_K$ -ideal  $I \neq 0$ to find *S*-generators of *I*.

Traditional application: Compute *S*-unit group; in particular, conjecturally obtain O<sup>∗</sup> *K* and Cl(*K*) in subexponential time.

# How to

52 Hasse, 1964

ntenstamm,

78 Lehmer-

3

g–Granville–

a, 1998

ihokrollahi:

to evaluate

at least

 $airions$ 

*altiplication*).

.<br>its.

of *m*:

is talk gives  $h_m^$ *m* operations.

4

# For some fields K find small element low-dimensional la scan a sublattice for

# Main motivation

Core computation in algebraic number theory: filter all small elements of  $\mathcal{O}_K$  to find *S*-units (elements with prime-ideal factorizations supported on *S*).

More generally, filter all small elements of an  $\mathcal{O}_K$ -ideal  $I \neq 0$ to find *S*-generators of *I*.

Traditional application: Compute *S*-unit group; in particular, conjecturally obtain O<sup>∗</sup> *K* and Cl(*K*) in subexponential time.

## How to recognize

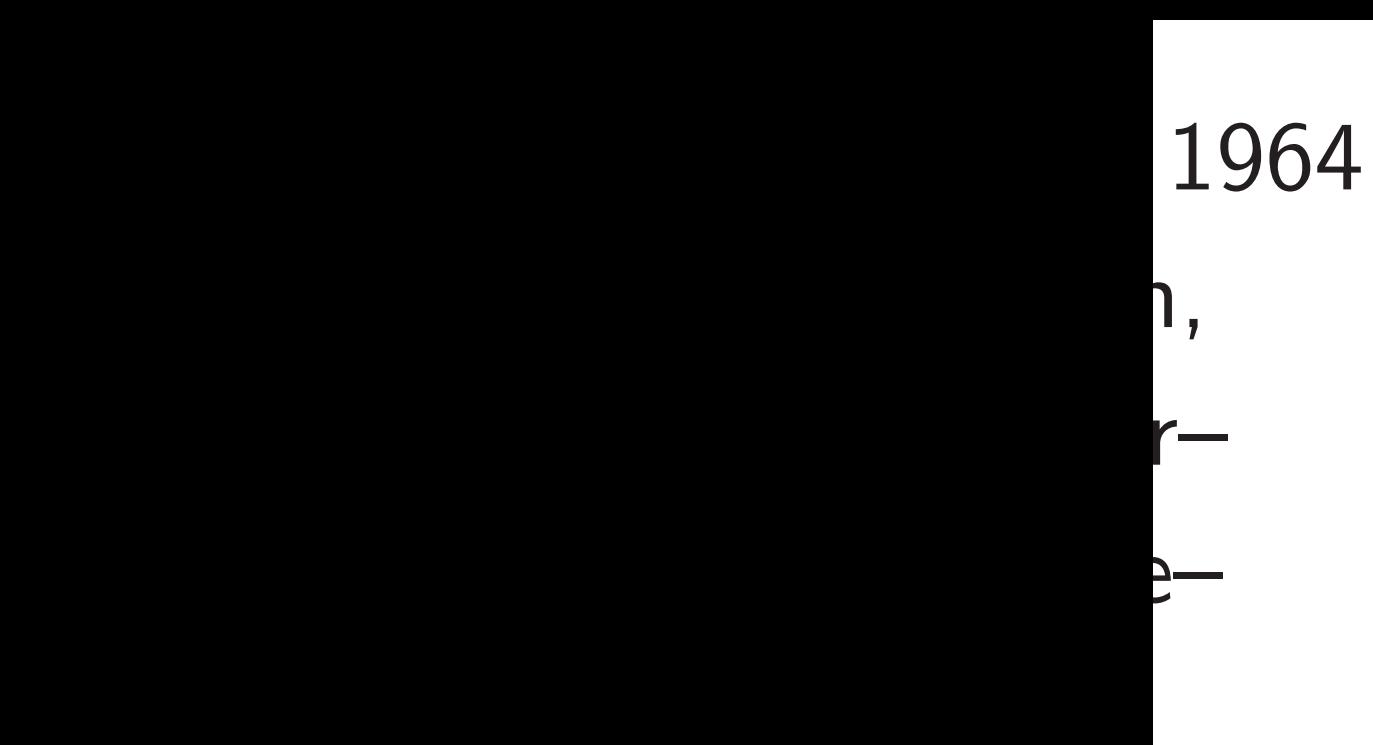

Louboutin, 1999 Shokrollahi: te

 $n$ ).

 $\text{es}\,\,h^{-}_{\textstyle m}$ *m*

using *m*1+*o*(1) bit operations.

### Main motivation

4

low-dimensional lattice. Eas

scan a sublattice for each factor.

Core computation in algebraic number theory: filter all small elements of  $\mathcal{O}_K$  to find *S*-units (elements with prime-ideal factorizations supported on *S*).

More generally, filter all small elements of an  $\mathcal{O}_K$ -ideal  $I\neq 0$ to find *S*-generators of *I*.

Traditional application: Compute *S*-unit group; in particular, conjecturally obtain O<sup>∗</sup> *K* and Cl(*K*) in subexponential time.

### How to recognize *S*-units?

# For some fields  $K$  (e.g., in N find small elements of  $\mathcal{O}_K$  in

# Main motivation

Core computation in algebraic number theory: filter all small elements of  $\mathcal{O}_K$  to find *S*-units (elements with prime-ideal factorizations supported on *S*).

More generally, filter all small elements of an  $\mathcal{O}_K$ -ideal  $I \neq 0$ to find *S*-generators of *I*.

Traditional application: Compute *S*-unit group; in particular, conjecturally obtain O<sup>∗</sup> *K* and Cl(*K*) in subexponential time.

How to recognize *S*-units?

For some fields *K* (e.g., in NFS), find small elements of  $\mathcal{O}_K$  in a low-dimensional lattice. Easily

# scan a sublattice for each factor.

# Main motivation

Core computation in algebraic number theory: filter all small elements of  $O_K$  to find *S*-units (elements with prime-ideal factorizations supported on *S*).

More generally, filter all small elements of an  $\mathcal{O}_K$ -ideal  $I \neq 0$ to find *S*-generators of *I*.

For balanced high-degree *K* (e.g., cyclotomics), lattice has high dimension; scanning sublattices seems hard. So, for each small  $\alpha$ (modulo automorphisms etc.), compute det*<sup>K</sup>* Q  $\alpha$ , see whether det*<sup>K</sup>* Q  $\alpha$  factors suitably.

How fast is  $\alpha \mapsto \det_{\mathbf{Q}}^K$ 

Traditional application: Compute *S*-unit group; in particular, conjecturally obtain O<sup>∗</sup> *K* and Cl(*K*) in subexponential time.

5

How to recognize *S*-units?

For some fields *K* (e.g., in NFS), find small elements of  $\mathcal{O}_K$  in a low-dimensional lattice. Easily scan a sublattice for each factor.

*¸*?

### otivation

nputation in algebraic theory: filter all small s of  $\mathcal{O}_K$  to find *S*-units ts with prime-ideal itions supported on S).

nerally, filter all small  $\epsilon$  of an  $\mathcal{O}_K$ -ideal  $I\neq 0$  $\widetilde{\sigma}$ -generators of  $I$ .

4

nal application: Compute roup; in particular, rally obtain  $\mathcal{O}_{\mathsf{K}}^*$ and **Subexponential time.** 

5

Section is det*<sup>K</sup>* Q *¸*? Case study: Q(*" where m*  $T$ *rivially* precise ' to distril

How fast is  $\alpha \mapsto \det_{\mathbf{Q}}^K$ *¸*? Highligh

How to recognize *S*-units?

For some fields *K* (e.g., in NFS), find small elements of  $\mathcal{O}_K$  in a low-dimensional lattice. Easily scan a sublattice for each factor.

For balanced high-degree *K* (e.g., cyclotomics), lattice has high dimension; scanning sublattices seems hard. So, for each small  $\alpha$ (modulo automorphisms etc.), compute det*<sup>K</sup>* Q  $\alpha$ , see whether det*<sup>K</sup>* Q *¸* factors suitably.

in algebraic ter all small elements of O*<sup>K</sup>* to find *S*-units me-ideal

4

ported on S).

ter all small  $\chi$ -ideal  $I\neq 0$  $\sigma$ rs of  $I$ .

Ition: Compute articular,  $\infty_K^*$ and

*nential time.* 

For balanced high-degree *K* (e.g., cyclotomics), lattice has high dimension; scanning sublattices seems hard. So, for each small  $\alpha$ (modulo automorphisms etc.), compute det*<sup>K</sup>* Q  $\alpha$ , see whether det*<sup>K</sup>* Q  $\alpha$  factors suitably.

5

Section 2: For sm is det*<sup>K</sup>* Q  $\alpha$ ? Case st where  $m = 2n \in \{$ Trivially  $O(n \log n)$ precise "circular apprecise to distribution; exp

How fast is  $\alpha \mapsto \det_{\mathbf{Q}}^K$ *¸*?

# Highlights of the 2

How to recognize *S*-units?

For some fields *K* (e.g., in NFS), find small elements of  $\mathcal{O}_K$  in a low-dimensional lattice. Easily scan a sublattice for each factor.

 $i$ c  $\mathsf{all}$ elements of O*<sup>K</sup>* to find *S*-units

factorizations supported on *S*).  $\prod$  $\leq 0$ 

npute

and e. For some fields *K* (e.g., in NFS), find small elements of  $\mathcal{O}_K$  in a low-dimensional lattice. Easily scan a sublattice for each factor. For balanced high-degree *K* (e.g., cyclotomics), lattice has high dimension; scanning sublattices seems hard. So, for each small  $\alpha$ (modulo automorphisms etc.), compute det*<sup>K</sup>* Q  $\alpha$ , see whether det*<sup>K</sup>* Q  $\alpha$  factors suitably.

5

How fast is  $\alpha \mapsto \det_{\mathbf{Q}}^K$ *¸*?

How to recognize *S*-units?

# Section 2: For small  $\alpha$ , how  $\alpha$ ? Case study:  $\mathbf{Q}(\zeta)$ where  $m = 2n \in \{4, 8, 16, \ldots\}$ Trivially *O*(*n* log *n*) bits; more precise "circular approximati to distribution; experiments.

is det*<sup>K</sup>* Q

## Highlights of the 2022 pape

*m*)

How to recognize *S*-units?

For balanced high-degree *K* (e.g., cyclotomics), lattice has high dimension; scanning sublattices seems hard. So, for each small  $\alpha$ (modulo automorphisms etc.), compute det*<sup>K</sup>* Q  $\alpha$ , see whether det*<sup>K</sup>* Q  $\alpha$  factors suitably.

For some fields *K* (e.g., in NFS), find small elements of  $\mathcal{O}_K$  in a low-dimensional lattice. Easily scan a sublattice for each factor.

How fast is  $\alpha \mapsto \det_{\mathbf{Q}}^K$ *¸*?

Section 2: For small  $\alpha$ , how large is det*<sup>K</sup>* Q where  $m = 2n \in \{4, 8, 16, \ldots\}.$ Trivially *O*(*n* log *n*) bits; more precise "circular approximation" to distribution; experiments.

# $\alpha$ ? Case study:  $\mathbf{Q}(\zeta_m)$

How to recognize *S*-units?

For balanced high-degree *K* (e.g., cyclotomics), lattice has high dimension; scanning sublattices seems hard. So, for each small  $\alpha$ (modulo automorphisms etc.), compute det*<sup>K</sup>* Q  $\alpha$ , see whether det*<sup>K</sup>* Q  $\alpha$  factors suitably.

For some fields *K* (e.g., in NFS), find small elements of  $\mathcal{O}_K$  in a low-dimensional lattice. Easily scan a sublattice for each factor.

How fast is  $\alpha \mapsto \det_{\mathbf{Q}}^K$ *¸*?

Section 2: For small  $\alpha$ , how large is det*<sup>K</sup>* Q where  $m = 2n \in \{4, 8, 16, \ldots\}.$ Trivially *O*(*n* log *n*) bits; more precise "circular approximation" to distribution; experiments.

Section 3: How fast are standard det*<sup>K</sup>* Q Modular resultants via continued fractions: usually  $n^2(\log n)^{3+o(1)}$ .  $\overline{\Pi}$ *ff*  $\sigma(\alpha)$  in **C**:  $n^2(\log n)^{3+o(1)}$ ;

# $\alpha$ ? Case study:  $\mathbf{Q}(\zeta_m)$

- 
- 
- 
- 
- algorithms?
	-
	-
- $n^2(\log n)^{2+o(1)}$  using a cyclotomic
- speedup from 1982 Schönhage.

recognize S-units?

e fields *K* (e.g., in NFS), ill elements of  $\mathcal{O}_K$  in a ensional lattice. Easily ublattice for each factor.

5

nced high-degree *K* (e.g., nics), lattice has high on; scanning sublattices ard. So, for each small  $\alpha$ automorphisms  $etc.$ ), edet $K$ Q  $\alpha$ , see whether *¸* factors suitably.

 $\mathsf{t}\,$  is  $\alpha\mapsto \mathsf{det}^\mathcal{K}_\mathbf{Q}$ *¸*?

Section 2: For small  $\alpha$ , how large is det*<sup>K</sup>* Q  $\alpha$ ? Case study:  $\mathbf{Q}(\zeta_m)$ where  $m = 2n \in \{4, 8, 16, \ldots\}.$ Trivially *O*(*n* log *n*) bits; more precise "circular approximation" to distribution; experiments.

Section 3: How fast are standard det*<sup>K</sup>* Q algorithms? Modular resultants via continued fractions: usually  $n^2(\log n)^{3+o(1)}$ .  $\overline{\Pi}$ *ff*  $\sigma(\alpha)$  in **C**:  $n^2(\log n)^{3+o(1)}$ ;  $n^2(\log n)^{2+o(1)}$  using a cyclotomic speedup from 1982 Schönhage.

# Section obviousl<sup>1</sup> for the s See paper

6

S-units?

(e.g., in NFS), s of  $\mathcal{O}_K$  in a ttice. Easily or each factor.

5

-degree *K* (e.g., ce has high ng sublattices  $\alpha$  each small  $\alpha$ ) $h$ isms etc.), *¸*, see whether tably.

 $\mathsf{let}^{\pmb{\kappa}}_{\mathbf{Q}}$ *¸*?

Section 2: For small  $\alpha$ , how large is det*<sup>K</sup>* Q  $\alpha$ ? Case study:  $\mathbf{Q}(\zeta_m)$ where  $m = 2n \in \{4, 8, 16, \ldots\}.$ Trivially *O*(*n* log *n*) bits; more precise "circular approximation" to distribution; experiments.

Section 3: How fast are standard det*<sup>K</sup>* Q algorithms? Modular resultants via continued fractions: usually  $n^2(\log n)^{3+o(1)}$ .  $\overline{\Pi}$ *ff*  $\sigma(\alpha)$  in **C**:  $n^2(\log n)^{3+o(1)}$ ;  $n^2(\log n)^{2+o(1)}$  using a cyclotomic speedup from 1982 Schönhage.

### Section 1: det<sup>K</sup> Q  $\alpha$ obviously reduces for the same  $\mathbf{Q}(\zeta_n)$ *m*) case study. See paper for cred

# JFS),

5

- า a ily
	- ctor.
- For balanced high-degree *K* (e.g.,  $\mathsf{h}$
- ces
	- all  $\alpha$
- $.$ ),
	- *¸*, see whether

Section 2: For small  $\alpha$ , how large is det*<sup>K</sup>* Q  $\alpha$ ? Case study:  $\mathbf{Q}(\zeta_m)$ where  $m = 2n \in \{4, 8, 16, \ldots\}.$ Trivially *O*(*n* log *n*) bits; more precise "circular approximation" to distribution; experiments.

Section 3: How fast are standard det*<sup>K</sup>* Q algorithms? Modular resultants via continued fractions: usually  $n^2(\log n)^{3+o(1)}$ .  $\overline{\Pi}$ *ff*  $\sigma(\alpha)$  in **C**:  $n^2(\log n)^{3+o(1)}$ ;  $n^2(\log n)^{2+o(1)}$  using a cyclotomic speedup from 1982 Schönhage.

6

### Section 1: det<sup>K</sup> Q  $\alpha = \text{det}^F_{\mathsf{C}}$ Q det*<sup>K</sup>* obviously reduces cost to  $n^1$ for the same  $\mathbf{Q}(\zeta_m)$  case stu See paper for credits  $+$  speed

## Highlights of the 2022 paper

Section 2: For small  $\alpha$ , how large is det*<sup>K</sup>* Q  $\alpha$ ? Case study:  $\mathbf{Q}(\zeta_m)$ where  $m = 2n \in \{4, 8, 16, \ldots\}.$ Trivially *O*(*n* log *n*) bits; more precise "circular approximation" to distribution; experiments.

Section 3: How fast are standard det*<sup>K</sup>* Q algorithms? Modular resultants via continued fractions: usually  $n^2(\log n)^{3+o(1)}$ .  $\overline{\Pi}$ *ff*  $\sigma(\alpha)$  in **C**:  $n^2(\log n)^{3+o(1)}$ ;  $n^2(\log n)^{2+o(1)}$  using a cyclotomic speedup from 1982 Schönhage.

Section 1: det<sup>K</sup> Q obviously reduces cost to *n* 1+*o*(1) for the same  $\mathbf{Q}(\zeta_m)$  case study. See paper for credits  $+$  speedups. 7

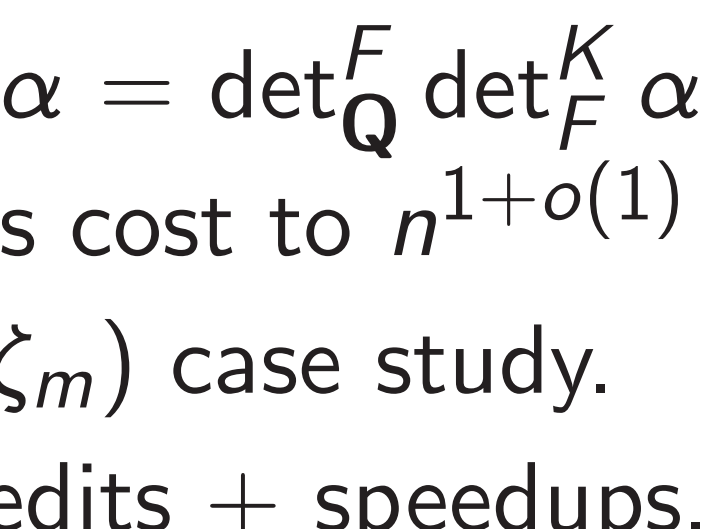

Section 1: det<sup>K</sup> Q obviously reduces cost to *n* 1+*o*(1) for the same  $\mathbf{Q}(\zeta_m)$  case study. See paper for credits  $+$  speedups.

## Highlights of the 2022 paper

Section 2: For small  $\alpha$ , how large is det*<sup>K</sup>* Q  $\alpha$ ? Case study:  $\mathbf{Q}(\zeta_m)$ where  $m = 2n \in \{4, 8, 16, \ldots\}.$ Trivially *O*(*n* log *n*) bits; more precise "circular approximation" to distribution; experiments.

Section 3: How fast are standard det*<sup>K</sup>* Q algorithms? Modular resultants via continued fractions: usually  $n^2(\log n)^{3+o(1)}$ .  $\overline{\Pi}$ *ff*  $\sigma(\alpha)$  in **C**:  $n^2(\log n)^{3+o(1)}$ ;  $n^2(\log n)^{2+o(1)}$  using a cyclotomic speedup from 1982 Schönhage.

Section 4: How general is this? Want small-relative-degree tower. Also want small bases supporting fast multiplication and subfields. For Abelian fields: Gauss-period basis is small, supports subfields; generalizing Rader's FFT gives fast multiplication; total cost  $n(\log n)^{3+o(1)}$  if reldeg  $(\log n)^{o(1)}$ .

### $\alpha = \text{det}^F_{\mathsf{C}}$ Q det*<sup>K</sup> F*  $\alpha$

7

- 
- 
- 
- 
- 
- 

Section 1: det<sup>K</sup> Q obviously reduces cost to *n* 1+*o*(1) for the same  $\mathbf{Q}(\zeta_m)$  case study. See paper for credits  $+$  speedups.

## Highlights of the 2022 paper

Section 2: For small  $\alpha$ , how large is det*<sup>K</sup>* Q  $\alpha$ ? Case study:  $\mathbf{Q}(\zeta_m)$ where  $m = 2n \in \{4, 8, 16, \ldots\}.$ Trivially *O*(*n* log *n*) bits; more precise "circular approximation" to distribution; experiments.

Section 3: How fast are standard det*<sup>K</sup>* Q algorithms? Modular resultants via continued fractions: usually  $n^2(\log n)^{3+o(1)}$ .  $\overline{\Pi}$ *ff*  $\sigma(\alpha)$  in **C**:  $n^2(\log n)^{3+o(1)}$ ;  $n^2(\log n)^{2+o(1)}$  using a cyclotomic speedup from 1982 Schönhage.

7

- 
- 
- 
- 
- 
- 
- $n(\log n)^{3+o(1)}$  if reldeg  $(\log n)^{o(1)}$ .
	-

Section 4: How general is this? Want small-relative-degree tower. Also want small bases supporting fast multiplication and subfields. For Abelian fields: Gauss-period basis is small, supports subfields; generalizing Rader's FFT gives fast multiplication; total cost

Section 5: *S*-unit application.

### $\alpha = \text{det}^F_{\mathsf{C}}$ Q det*<sup>K</sup> F*  $\alpha$

## ts of the 2022 paper

2: For small  $\alpha$ , how large  $\alpha$ ? Case study:  $\mathbf{Q}(\zeta_m)$ *n* = 2*n* ∈ {4, 8, 16, . . .}. *O*(*n* log *n*) bits; more 'circular approximation" oution; experiments.

3: How fast are  $\mathsf{det}^\mathsf{K}_\mathbf{\Omega}$ Q algorithms? resultants via continued  $\sin$  usually  $n^2(\log n)^{3+o(1)}$ . ) in **C**:  $n^2(\log n)^{3+o(1)}$ ; (log *n*) 2+*o*(1) using a cyclotomic from 1982 Schönhage.

6

Section 1: det<sup>K</sup> Q  $\alpha = \text{det}^F_{\mathsf{C}}$ Q obviously reduces cost to *n* 1+*o*(1) for the same  $\mathbf{Q}(\zeta_m)$  case study. See paper for credits  $+$  speedups.

det*<sup>K</sup> F*  $\alpha$ 

Power-of

Section 4: How general is this? Want small-relative-degree tower. Also want small bases supporting fast multiplication and subfields. For Abelian fields: Gauss-period basis is small, supports subfields; generalizing Rader's FFT gives fast multiplication; total cost  $n(\log n)^{3+o(1)}$  if reldeg  $(\log n)^{o(1)}$ . 7

Take, e.*g* 

 $det$ <sup>Q( $\zeta$ 32)</sup>  $\mathbf{Q}(\zeta_{16})$  $= -6\zeta_{16}^7$  $-6\zeta_1^3$ <sup>16</sup> + 6*"*

 $det$ <sup>Q( $\zeta$ 32)</sub></sup>  $\mathbf{Q}(\zeta_8)$  $=-88\zeta_8^3$ 8

 $det_{\Omega(\epsilon_1)}^{\mathbf{Q}(\zeta_{32})}$  $\mathbf{Q}(\zeta_4)$  $= 22912$ 

 $det_{\Omega}^{\mathbf{Q}(\zeta_{32})}$ Q  $= 69209$ 

Section 5: *S*-unit application.

# <u>2022</u> paper

6

all  $\alpha$ , how large  $\mathsf{tudy}$ :  $\mathbf{Q}(\zeta_m)$ where *m* = 2*n* ∈ {4*;* 8*;* 16*; : : :*}. *C* bits; more pproximation" periments.

st are

orithms?

s via continued  $\overline{n}$ 2 (log *n*) 3+*o*(1) .  $(\log n)^{3+o(1)}$ ;  $ing a cyclotomic$ 2 Schönhage.

Section 1: det<sup>K</sup> Q  $\alpha = \text{det}^F_{\mathsf{C}}$ Q det*<sup>K</sup> F*  $\alpha$ obviously reduces cost to *n* 1+*o*(1) for the same  $\mathbf{Q}(\zeta_m)$  case study. See paper for credits  $+$  speedups.

Section 4: How general is this? Want small-relative-degree tower. Also want small bases supporting fast multiplication and subfields. For Abelian fields: Gauss-period basis is small, supports subfields; generalizing Rader's FFT gives fast multiplication; total cost  $n(\log n)^{3+o(1)}$  if reldeg  $(\log n)^{o(1)}$ . 7

Section 5: *S*-unit application.

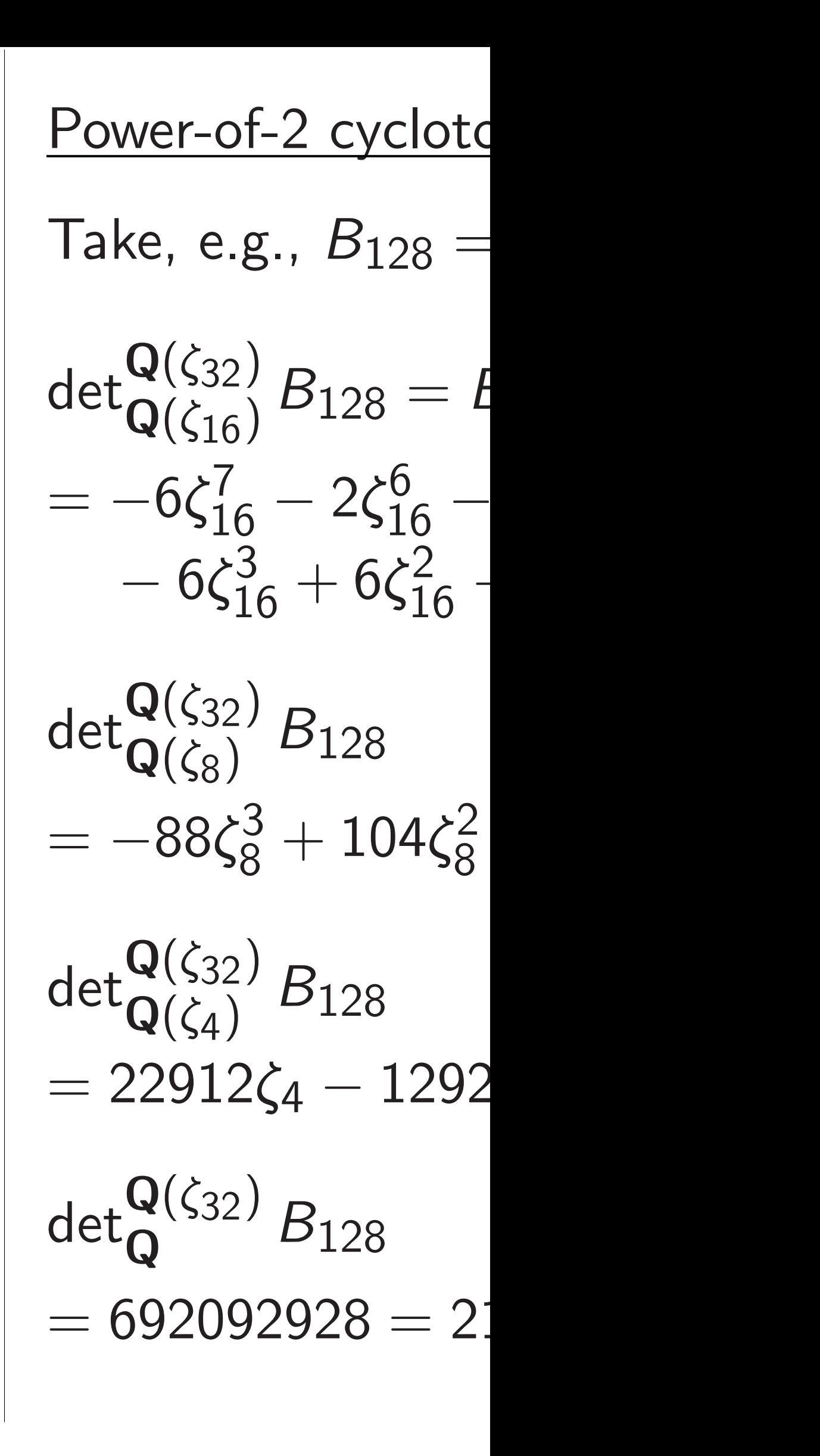

# $\mathsf{r}$

6

large *m*) where *m* = 2*n* ∈ {4*;* 8*;* 16*; : : :*}. Trivially *O*(*n* log *n*) bits; more  $\mathsf{ion}''$ 

nued  $+o(1)$ <sub>.</sub>  $\left(1\right).$ 2+*o*(1) using a cyclotomic ge.

Section 1: det<sup>K</sup> Q  $\alpha = \text{det}^F_{\mathsf{C}}$ Q det*<sup>K</sup> F*  $\alpha$ obviously reduces cost to *n* 1+*o*(1) for the same  $\mathbf{Q}(\zeta_m)$  case study. See paper for credits  $+$  speedups.

Section 4: How general is this? Want small-relative-degree tower. Also want small bases supporting fast multiplication and subfields. For Abelian fields: Gauss-period basis is small, supports subfields; generalizing Rader's FFT gives fast multiplication; total cost  $n(\log n)^{3+o(1)}$  if reldeg  $(\log n)^{o(1)}$ . 7

Take, e.g.,  $B_{128} = -\zeta_{32}^{15} + \cdot$ 

 $det_{\Omega(\epsilon_{16})}^{\mathbf{Q}(\zeta_{32})}$ 

 $det_{\Omega(\zeta_{2})}^{\mathbf{Q}(\zeta_{32})}$  $\mathbf{Q}(\zeta_8)$ 

 $=-88\zeta_8^3$ 

 $det_{\Omega(\epsilon_4)}^{\mathbf{Q}(\zeta_{32})}$  $\mathbf{Q}(\zeta_4)$ 

 $det_{\mathbf{\Omega}}^{\mathbf{Q}(\zeta_{32})}$ 

- *B*128  $= 22912\zeta_4 - 12928.$
- $\frac{Q(S32)}{Q}B_{128}$  $= 692092928 = 21121 \cdot 2^{15}.$

Section 5: *S*-unit application.

### Power-of-2 cyclotomics

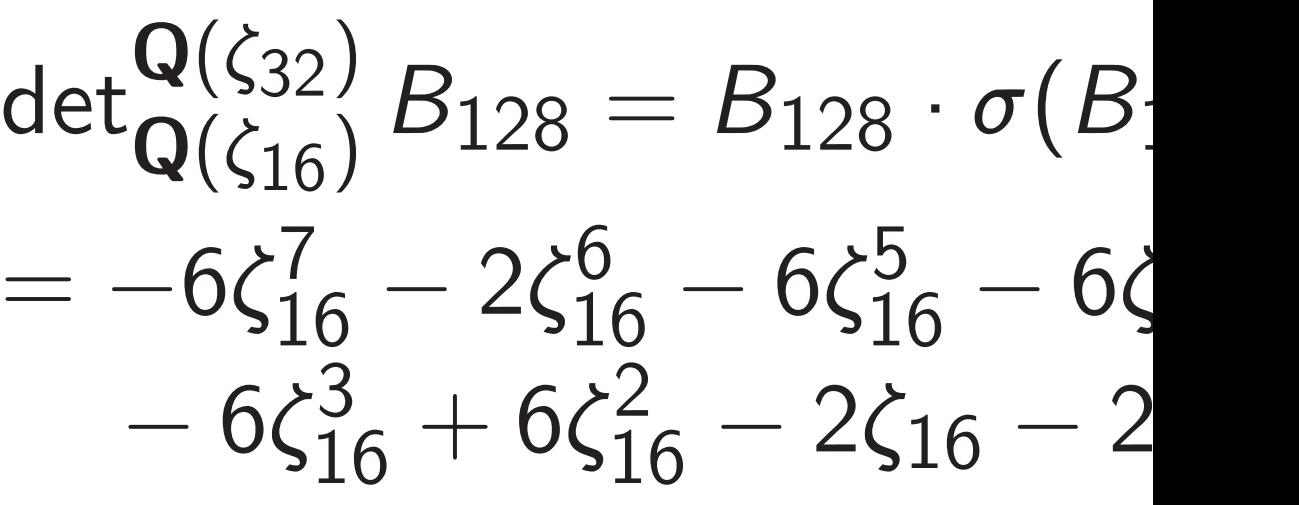

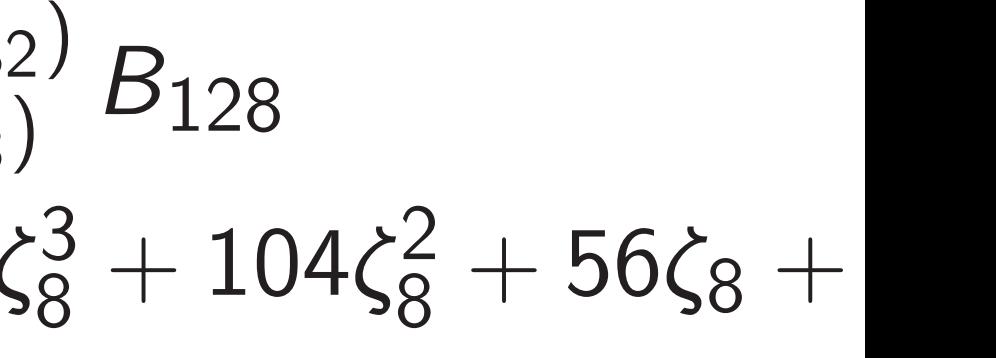

Section 1: det<sup>K</sup> Q  $\alpha = \text{det}^F_{\mathsf{C}}$ Q det*<sup>K</sup> F*  $\alpha$ obviously reduces cost to *n* 1+*o*(1) for the same  $\mathbf{Q}(\zeta_m)$  case study. See paper for credits  $+$  speedups. 7

Section 4: How general is this? Want small-relative-degree tower. Also want small bases supporting fast multiplication and subfields. For Abelian fields: Gauss-period basis is small, supports subfields; generalizing Rader's FFT gives fast multiplication; total cost  $n(\log n)^{3+o(1)}$  if reldeg  $(\log n)^{o(1)}$ .

Power-of-2 cyclotomics Take, e.g.,  $B_{128} = -\zeta_{32}^{15} + \cdots$  $det_{\Omega(\epsilon_{16})}^{\mathbf{Q}(\zeta_{32})}$  $\mathbf{Q}(\zeta_{16})$   $B_{128} = B_{128} \cdot \sigma(B_{128})$  $= -6\zeta_{16}^7 - 2\zeta_{16}^6 - 6\zeta_{16}^5 - 6\zeta_{16}^4$ 16  $-6\zeta_{16}^3 + 6\zeta_{16}^2 - 2\zeta_{16} - 2.$  $det_{\Omega(\zeta_{2})}^{\mathbf{Q}(\zeta_{32})}$  $\mathbf{Q}(\zeta_8)$ *B*128  $=-88\zeta_8^3$ 8  $+ 104\zeta_8^2$  $\frac{2}{8} + 56\zeta_8 + 88.$  $det_{\Omega(\epsilon_4)}^{\mathbf{Q}(\zeta_{32})}$  $\mathbf{Q}(\zeta_4)$ *B*128  $= 22912\zeta_4 - 12928.$  $det_{\mathbf{\Omega}}^{\mathbf{Q}(\zeta_{32})}$  $\frac{Q(S32)}{Q}B_{128}$  $= 692092928 = 21121 \cdot 2^{15}.$ 

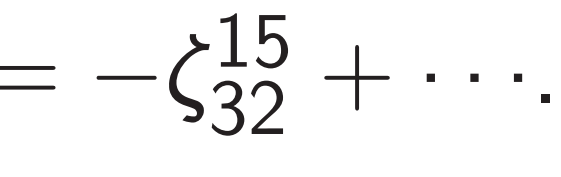

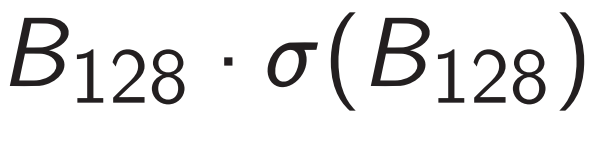

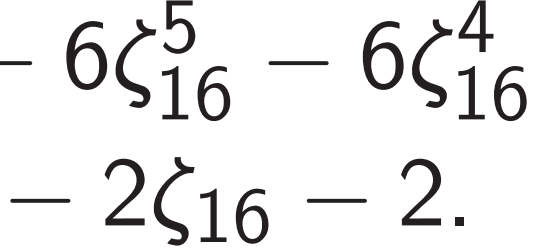

Section 5: *S*-unit application.

1: det $\kappa$ Q  $\alpha = \text{det}^F_\mathsf{C}$ Q det*<sup>K</sup> F*  $\alpha$ **y** reduces cost to  $n^{1+o(1)}$  $f$  ame  $\mathbf{Q}(\zeta_m)$  case study. er for credits  $+$  speedups. 7

4: How general is this? nall-relative-degree tower. at small bases supporting tiplication and subfields. lian fields: Gauss-period small, supports subfields; zing Rader's FFT gives tiplication; total cost  $^{3+o(1)}$  if reldeg  $(\log n)^{o(1)}.$ 

5: *S*-unit application.

Power-of-2 cyclotomics Take, e.g.,  $B_{128} = -\zeta_{32}^{15} + \cdots$  $det_{\Omega(\epsilon_{16})}^{\mathbf{Q}(\zeta_{32})}$  $\mathbf{Q}(\zeta_{16})$   $B_{128} = B_{128} \cdot \sigma(B_{128})$  $= -6\zeta_{16}^7 - 2\zeta_{16}^6 - 6\zeta_{16}^5 - 6\zeta_{16}^4$ 16  $-6\zeta_{16}^3 + 6\zeta_{16}^2 - 2\zeta_{16} - 2.$  $det_{\Omega(\zeta_{2})}^{\mathbf{Q}(\zeta_{32})}$  $\mathbf{Q}(\zeta_8)$ *B*128  $=-88\zeta_8^3$ 8  $+ 104\zeta_8^2$  $\frac{2}{8} + 56\zeta_8 + 88.$  $det_{\Omega(\epsilon_4)}^{\mathbf{Q}(\zeta_{32})}$  $\mathbf{Q}(\zeta_4)$ *B*128  $= 22912\zeta_4 - 12928.$  $det_{\mathbf{\Omega}}^{\mathbf{Q}(\zeta_{32})}$  $\frac{Q(S32)}{Q}B_{128}$  $= 692092928 = 21121 \cdot 2^{15}.$ 

2010 Ge  $n(\log n)$  $($ the spec with *n* a

8

 $=$  det $_0^F$ Q det*<sup>K</sup> F*  $\alpha$  $\cot$  to  $n^{1+o(1)}$ *m*) case study.  $its + speedups.$  7

eneral is this? e-degree tower. ases supporting and subfields.

Gauss-period ports subfields; 's FFT gives ; total cost  $\mathsf{edeg}\;(\log n)^{o(1)}.$ 

application.

Power-of-2 cyclotomics Take, e.g.,  $B_{128} = -\zeta_{32}^{15} + \cdots$  $det_{\Omega(\epsilon_{16})}^{\mathbf{Q}(\zeta_{32})}$  $\mathbf{Q}(\zeta_{16})$   $B_{128} = B_{128} \cdot \sigma(B_{128})$  $= -6\zeta_{16}^7 - 2\zeta_{16}^6 - 6\zeta_{16}^5 - 6\zeta_{16}^4$ 16  $-6\zeta_{16}^3 + 6\zeta_{16}^2 - 2\zeta_{16} - 2.$  $det_{\Omega(\zeta_{2})}^{\mathbf{Q}(\zeta_{32})}$  $\mathbf{Q}(\zeta_8)$ *B*128  $=-88\zeta_8^3$ 8  $+ 104\zeta_8^2$  $\frac{2}{8} + 56\zeta_8 + 88.$  $det_{\Omega(\epsilon_4)}^{\mathbf{Q}(\zeta_{32})}$  $\mathbf{Q}(\zeta_4)$ *B*128  $= 22912\zeta_4 - 12928.$  $det_{\mathbf{\Omega}}^{\mathbf{Q}(\zeta_{32})}$  $\frac{Q(S32)}{Q}B_{128}$  $= 692092928 = 21121 \cdot 2^{15}.$ 

# 2010 Gentry-Hale  $n(\log n)^{O(1)}$  and " the special form of with *n* a power of

*ndy.* edups.

 $nis?$ 

ower.

orting

elds.

riod

ields;

ves

$$
\mathop{\rm et}\nolimits^{\mathop{\cal K}}_{\mathop{\cal F}\nolimits}\alpha \atop +o(1)
$$

t 3+*o*(1) if reldeg (log *n*) *o*(1) .

n.

8

Power-of-2 cyclotomics  
\nTake, e.g., 
$$
B_{128} = -\zeta_{32}^{15} + \cdots
$$
  
\n
$$
\det_{\mathbf{Q}(\zeta_{16})}^{\mathbf{Q}(\zeta_{32})} B_{128} = B_{128} \cdot \sigma(B_{128})
$$
\n
$$
= -6\zeta_{16}^7 - 2\zeta_{16}^6 - 6\zeta_{16}^5 - 6\zeta_{16}^4 - 6\zeta_{16}^3 + 6\zeta_{16}^2 - 2\zeta_{16} - 2.
$$
\n
$$
\det_{\mathbf{Q}(\zeta_{32})}^{\mathbf{Q}(\zeta_{32})} B_{128}
$$
\n
$$
= -88\zeta_8^3 + 104\zeta_8^2 + 56\zeta_8 + 88.
$$
\n
$$
\det_{\mathbf{Q}(\zeta_{4})}^{\mathbf{Q}(\zeta_{32})} B_{128}
$$
\n
$$
= 22912\zeta_4 - 12928.
$$
\n
$$
\det_{\mathbf{Q}}^{\mathbf{Q}(\zeta_{32})} B_{128}
$$

 $= 692092928 = 21121 \cdot 2^{15}.$ 

2010 Gentry-Halevi: This co  $n(\log n)^{O(1)}$  and "relies heav the special form of  $\ldots$   $x^n$  + with *n* a power of two".

# $n(\log n)^{O(1)}$  and "relies heavily on

### Power-of-2 cyclotomics

Take, e.g.,  $B_{128} = -\zeta_{32}^{15} + \cdots$ 

$$
\det_{\mathbf{Q}(\zeta_{16})}^{\mathbf{Q}(\zeta_{32})} B_{128} = B_{128} \cdot \sigma(B_{128})
$$
  
= -6\zeta\_{16}^7 - 2\zeta\_{16}^6 - 6\zeta\_{16}^5 - 6\zeta\_{16}^4  
- 6\zeta\_{16}^3 + 6\zeta\_{16}^2 - 2\zeta\_{16} - 2.

2010 Gentry–Halevi: This costs the special form of  $\ldots$   $x^n + 1$ , with *n* a power of two".

$$
\det_{\mathbf{Q}(\zeta_8)}^{\mathbf{Q}(\zeta_3)} B_{128}
$$
  
= -88\zeta\_8^3 + 104\zeta\_8^2 + 56\zeta\_8 + 88.

$$
\det_{\mathbf{Q}(\zeta_4)}^{\mathbf{Q}(\zeta_3)} B_{128}
$$
  
= 22912 $\zeta_4$  – 12928.

 $det_{\mathbf{\Omega}}^{\mathbf{Q}(\zeta_{32})}$ Q *B*128  $= 692092928 = 21121 \cdot 2^{15}.$  9

### Power-of-2 cyclotomics

Take, e.g.,  $B_{128} = -\zeta_{32}^{15} + \cdots$ 

$$
\det_{\mathbf{Q}(\zeta_{16})}^{\mathbf{Q}(\zeta_{32})} B_{128} = B_{128} \cdot \sigma(B_{128})
$$
  
= -6\zeta\_{16}^7 - 2\zeta\_{16}^6 - 6\zeta\_{16}^5 - 6\zeta\_{16}^4  
- 6\zeta\_{16}^3 + 6\zeta\_{16}^2 - 2\zeta\_{16} - 2.

2010 Gentry–Halevi: This costs  $n(\log n)^{O(1)}$  and "relies heavily on the special form of  $\ldots$   $x^n + 1$ , with *n* a power of two".

$$
\det_{\mathbf{Q}(\zeta_8)}^{\mathbf{Q}(\zeta_3)} B_{128}
$$
  
= -88\zeta\_8^3 + 104\zeta\_8^2 + 56\zeta\_8 + 88.

In fact, also works for  $\mathbf{Q}(\zeta_m)$  for any smooth positive integer *m*.

$$
\det_{\mathbf{Q}(\zeta_4)}^{\mathbf{Q}(\zeta_3)} B_{128}
$$
  
= 22912 $\zeta_4$  – 12928.

 $det_{\mathbf{\Omega}}^{\mathbf{Q}(\zeta_{32})}$ Q *B*128  $= 692092928 = 21121 \cdot 2^{15}.$ 

### Power-of-2 cyclotomics

Take, e.g.,  $B_{128} = -\zeta_{32}^{15} + \cdots$ 

$$
\det_{\mathbf{Q}(\zeta_{16})}^{\mathbf{Q}(\zeta_{32})} B_{128} = B_{128} \cdot \sigma(B_{128})
$$
  
= -6\zeta\_{16}^7 - 2\zeta\_{16}^6 - 6\zeta\_{16}^5 - 6\zeta\_{16}^4  
- 6\zeta\_{16}^3 + 6\zeta\_{16}^2 - 2\zeta\_{16} - 2.

$$
\det_{\mathbf{Q}(\zeta_8)}^{\mathbf{Q}(\zeta_3)} B_{128}
$$
  
= -88\zeta\_8^3 + 104\zeta\_8^2 + 56\zeta\_8 + 88.

$$
\det_{\mathbf{Q}(\zeta_4)}^{\mathbf{Q}(\zeta_3)} B_{128}
$$
  
= 22912 $\zeta_4$  – 12928.

 $det_{\mathbf{\Omega}}^{\mathbf{Q}(\zeta_{32})}$ Q *B*128  $= 692092928 = 21121 \cdot 2^{15}.$  9

2010 Gentry–Halevi: This costs  $n(\log n)^{O(1)}$  and "relies heavily on the special form of  $\ldots$   $x^n + 1$ , with *n* a power of two". In fact, also works for  $\mathbf{Q}(\zeta_m)$  for any smooth positive integer *m*. What about further fields?

# Main challenge: fast multiplication.

### Power-of-2 cyclotomics

Take, e.g.,  $B_{128} = -\zeta_{32}^{15} + \cdots$ 

$$
\det_{\mathbf{Q}(\zeta_{16})}^{\mathbf{Q}(\zeta_{32})} B_{128} = B_{128} \cdot \sigma(B_{128})
$$
  
= -6\zeta\_{16}^7 - 2\zeta\_{16}^6 - 6\zeta\_{16}^5 - 6\zeta\_{16}^4  
- 6\zeta\_{16}^3 + 6\zeta\_{16}^2 - 2\zeta\_{16} - 2.

$$
\det_{\mathbf{Q}(\zeta_8)}^{\mathbf{Q}(\zeta_3)} B_{128}
$$
  
= -88\zeta\_8^3 + 104\zeta\_8^2 + 56\zeta\_8 + 88.

$$
det_{\mathbf{Q}(\zeta_4)}^{\mathbf{Q}(\zeta_3)} B_{128}
$$
  
= 22912 $\zeta_4$  – 12928.

 $det_{\mathbf{\Omega}}^{\mathbf{Q}(\zeta_{32})}$ Q *B*128  $= 692092928 = 21121 \cdot 2^{15}.$  2010 Gentry–Halevi: This costs  $n(\log n)^{O(1)}$  and "relies heavily on the special form of  $\ldots$   $x^n + 1$ , with *n* a power of two". In fact, also works for  $\mathbf{Q}(\zeta_m)$  for any smooth positive integer *m*. What about further fields? 2017 Bauch–Bernstein–de Valence–Lange–van Vredendaal includes analogous det evaluation for multiquadratic fields, built from a fast-multiplication algorithm for those fields.

- 
- 
- 
- 
- Main challenge: fast multiplication.
	-
	-
	-
	-
	-
	-

### f-2 cyclotomics

$$
g., B_{128} = -\zeta_{32}^{15} + \cdots.
$$

$$
\begin{aligned}\n\binom{1}{0} & B_{128} = B_{128} \cdot \sigma(B_{128}) \\
& \binom{5}{0} - 2\zeta_{16}^6 - 6\zeta_{16}^5 - 6\zeta_{16}^4 \\
& \binom{3}{0} + 6\zeta_{16}^2 - 2\zeta_{16} - 2.\n\end{aligned}
$$

detQ(*"*32)  $B_{128}$ 

 $\zeta$ <sub>4</sub> − 12928.

detQ(*"*32)  $B_{128}$ 

 $92928 = 21121 \cdot 2^{15}.$ 

2010 Gentry–Halevi: This costs  $n(\log n)^{O(1)}$  and "relies heavily on the special form of  $\ldots$   $x^n + 1$ , with *n* a power of two".

$$
B_{128}
$$

$$
_3^3+104\zeta_8^2+56\zeta_8+88.
$$

In fact, also works for  $\mathbf{Q}(\zeta_m)$  for any smooth positive integer *m*.

9

Prime-co For prim use long Use Gau for each e.g., for of  $K = 0$ tr*<sup>K</sup> F*  $\zeta_{17}^1$  = tr*<sup>K</sup> F*  $\zeta_{17}^3$  = tr*<sup>K</sup> F*  $\zeta_{17}^2$  = tr*<sup>K</sup> F*  $\zeta_{17}^6$  = (Care is

conduct

Breuer c

What about further fields? Main challenge: fast multiplication.

2017 Bauch–Bernstein–de Valence–Lange–van Vredendaal includes analogous det evaluation for multiquadratic fields, built from a fast-multiplication algorithm for those fields.

omics

 $=-\zeta_{32}^{15}+\cdots$ 

8

 $B_{128} \cdot \sigma(B_{128})$  $6\zeta_{16}^5 - 6\zeta_{1}^4$ 16  $-2\zeta_{16} - 2.$ 

 $+56\zeta_8 + 88.$ 

 $.8<sup>5</sup>$ 

 $1121 \cdot 2^{15}$ .

2010 Gentry–Halevi: This costs  $n(\log n)^{O(1)}$  and "relies heavily on the special form of  $\ldots$   $x^n + 1$ , with *n* a power of two".

In fact, also works for  $\mathbf{Q}(\zeta_m)$  for any smooth positive integer *m*.

9

# For prime *p* with s use long tower Q

Use Gauss periods for each subfield *F* 

e.g., for degree-4 s

of  $K = Q(\zeta_{17})$ , us tr*<sup>K</sup> F*  $\zeta_{17}^1 = \zeta_{17}^1 + \zeta_{17}^4$ tr*<sup>K</sup> F*  $\zeta_{17}^3 = \zeta_{17}^3 + \zeta$ −<br>1  $\frac{1}{1}$ tr*<sup>K</sup> F*  $\zeta_{17}^2 = \zeta_{17}^2 + \zeta_{17}^8$ tr*<sup>K</sup> F*  $\zeta_{17}^6 = \zeta_{17}^6 + \zeta_{17}^7$ 

(Care is required for conductor. Use 19 Breuer credits Hiss

What about further fields? Main challenge: fast multiplication.

2017 Bauch–Bernstein–de Valence–Lange–van Vredendaal includes analogous det evaluation for multiquadratic fields, built from a fast-multiplication algorithm for those fields.

### Prime-conductor c

*B*<sup>128</sup> = *B*<sup>128</sup> · *ff*(*B*128)

 $\cdot$   $\cdot$  .

<sup>16</sup> − 6*"* 4 16 <sup>16</sup> − 2*"*<sup>16</sup> − 2.

+ 88.

9

2010 Gentry–Halevi: This costs  $n(\log n)^{O(1)}$  and "relies heavily on the special form of  $\ldots$   $x^n + 1$ , with *n* a power of two". In fact, also works for  $\mathbf{Q}(\zeta_m)$  for any smooth positive integer *m*.

What about further fields? Main challenge: fast multiplication.

2017 Bauch–Bernstein–de Valence–Lange–van Vredendaal includes analogous det evaluation for multiquadratic fields, built from a fast-multiplication algorithm for those fields.

tr*<sup>K</sup> F* tr*<sup>K</sup> F* tr*<sup>K</sup>*

*F* tr*<sup>K</sup> F*

### Prime-conductor cyclotomic

- For prime *p* with smooth *p*
- use long tower Q ⊂ · · · ⊂ Q(*"p*).
- Use Gauss periods as a basis for each subfield  $F \subseteq \mathbf{Q}(\zeta_p)$
- e.g., for degree-4 subfield *F*
- of  $K = Q(\zeta_{17})$ , use the basi −4<br>17
	- $\zeta_{17}^1 = \zeta_{17}^1 + \zeta_{17}^4 + \zeta$  $\frac{-4}{17}$  +  $\zeta_{17}^3 = \zeta_{17}^3 + \zeta$  $-5$  $\zeta_{17}^{-5} + \zeta_{17}^{5} +$  $\zeta_{17}^2 = \zeta_{17}^2 + \zeta_{17}^8 + \zeta$  $-8$  $\frac{-8}{17}$  +  $\zeta_{17}^6 = \zeta_{17}^6 + \zeta_{17}^7 + \zeta$  $\frac{-7}{17}$  $\frac{-7}{17}$  +
- (Care is required for general conductor. Use 1997 Breuer Breuer credits Hiss and Lenstra.

2010 Gentry–Halevi: This costs  $n(\log n)^{O(1)}$  and "relies heavily on the special form of  $\ldots$   $x^n + 1$ , with *n* a power of two".

For prime  $p$  with smooth  $p-1$ : use long tower  $\mathbf{Q} \subset \cdots \subset \mathbf{Q}(\zeta_p)$ .

In fact, also works for  $\mathbf{Q}(\zeta_m)$  for any smooth positive integer *m*.

What about further fields? Main challenge: fast multiplication.

Use Gauss periods as a basis for each subfield  $F \subseteq \mathbf{Q}(\zeta_p)$ : e.g., for degree-4 subfield *F* of  $K = Q(\zeta_{17})$ , use the basis tr*<sup>K</sup> F*  $\zeta_{17}^1 = \zeta_{17}^1 + \zeta_{17}^4 + \zeta$ tr*<sup>K</sup> F*  $\zeta_{17}^3 = \zeta_{17}^3 + \zeta$ tr*<sup>K</sup> F*  $\zeta_{17}^2 = \zeta_{17}^2 + \zeta_{17}^8 + \zeta$ tr*<sup>K</sup> F*  $\zeta_{17}^6 = \zeta_{17}^6 + \zeta_{17}^7 + \zeta$ 

2017 Bauch–Bernstein–de Valence–Lange–van Vredendaal includes analogous det evaluation for multiquadratic fields, built from a fast-multiplication algorithm for those fields.

Prime-conductor cyclotomics

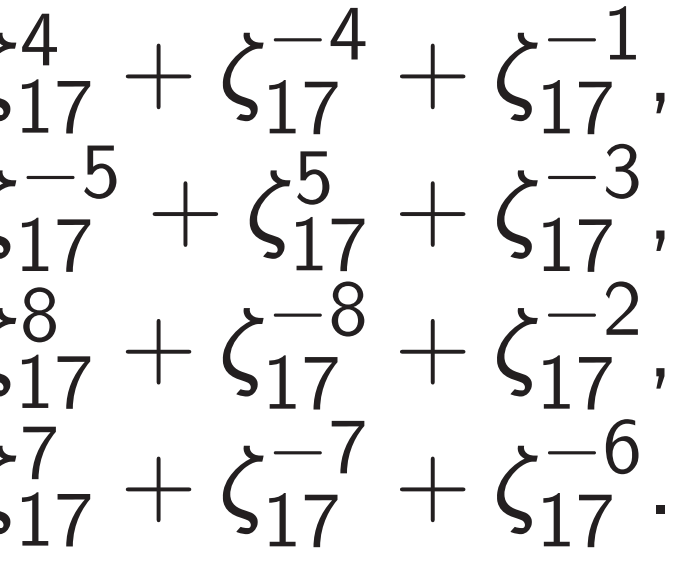

ntry–Halevi: This costs *<sup>O</sup>*(1) and "relies heavily on  $\int$  special form of  $\ldots$   $x^n + 1$ ,

power of two".

also works for  $\mathbf{Q}(\zeta_m)$  for oth positive integer *m*.

9

out further fields? allenge: fast multiplication.

For prime  $p$  with smooth  $p - 1$ : use long tower  $\mathbf{Q} \subset \cdots \subset \mathbf{Q}(\zeta_p)$ .

uch–Bernstein–de

-Lange–van Vredendaal analogous det evaluation iquadratic fields, built ast-multiplication

n for those fields.

Use Gauss periods as a basis for each subfield  $F \subseteq \mathbf{Q}(\zeta_p)$ : e.g., for degree-4 subfield *F* of  $K = Q(\zeta_{17})$ , use the basis tr*<sup>K</sup> F*  $\zeta_{17}^1 = \zeta_{17}^1 + \zeta_{17}^4 + \zeta$ −4<br>17  $\frac{17}{17} + \zeta$ tr*<sup>K</sup> F*  $\zeta_{17}^3 = \zeta_{17}^3 + \zeta$  $-5$  $\zeta_{17}^{-5} + \zeta_{17}^{5} + \zeta$ tr*<sup>K</sup> F*  $\zeta_{17}^2 = \zeta_{17}^2 + \zeta_{17}^8 + \zeta$  $-8$  $\frac{17}{17} + \zeta$ tr*<sup>K</sup> F*  $\zeta_{17}^6 = \zeta_{17}^6 + \zeta_{17}^7 + \zeta$  $\frac{-7}{17}$  $\frac{17}{17}$  +  $\zeta$  10

## Prime-conductor cyclotomics

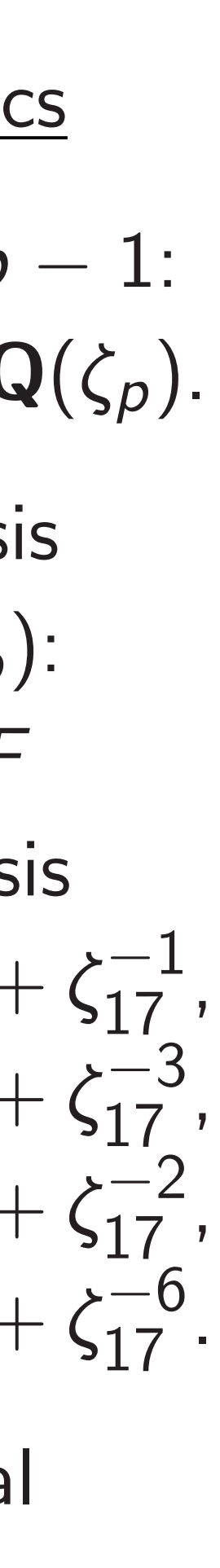

# Multiply 1968 Ra  $g = g_1 x$ at  $\zeta_{17}^1$ , .  $g(\zeta_{17}^{3^b})$  $\binom{3^p}{17}$  =

vi: This costs relies heavily on f...  $x^n + 1$ , two".

9

- for  $\mathbf{Q}(\zeta_m)$  for ve integer *m*.
	- er fields? ast multiplication.
	- stein–de
	- n Vredendaal
	- s det evaluation
	- fields, built
	- lication
	- e fields.

Prime-conductor cyclotomics

- For prime  $p$  with smooth  $p 1$ : use long tower  $\mathbf{Q} \subset \cdots \subset \mathbf{Q}(\zeta_p)$ .
- Use Gauss periods as a basis for each subfield  $F \subseteq \mathbf{Q}(\zeta_p)$ : e.g., for degree-4 subfield *F* of  $K = Q(\zeta_{17})$ , use the basis tr*<sup>K</sup> F*  $\zeta_{17}^1 = \zeta_{17}^1 + \zeta_{17}^4 + \zeta$ −4<br>17  $\frac{17}{17} + \zeta$  $^{-1}$  $\frac{-1}{17}$ , tr*<sup>K</sup> F*  $\zeta_{17}^3 = \zeta_{17}^3 + \zeta$  $-5$  $\zeta_{17}^{-5} + \zeta_{17}^{5} + \zeta$  $-3$ <br>17  $\frac{-3}{17}$ , tr*<sup>K</sup> F*  $\zeta_{17}^2 = \zeta_{17}^2 + \zeta_{17}^8 + \zeta$  $-8$  $\frac{17}{17} + \zeta$  $\frac{-2}{17}$  $\frac{-2}{17}$ , tr*<sup>K</sup> F*  $\zeta_{17}^6 = \zeta_{17}^6 + \zeta_{17}^7 + \zeta$  $\frac{-7}{17}$  $\frac{17}{17}$  +  $\zeta$  $-6$  $\frac{-\mathsf{o}}{17}$  .

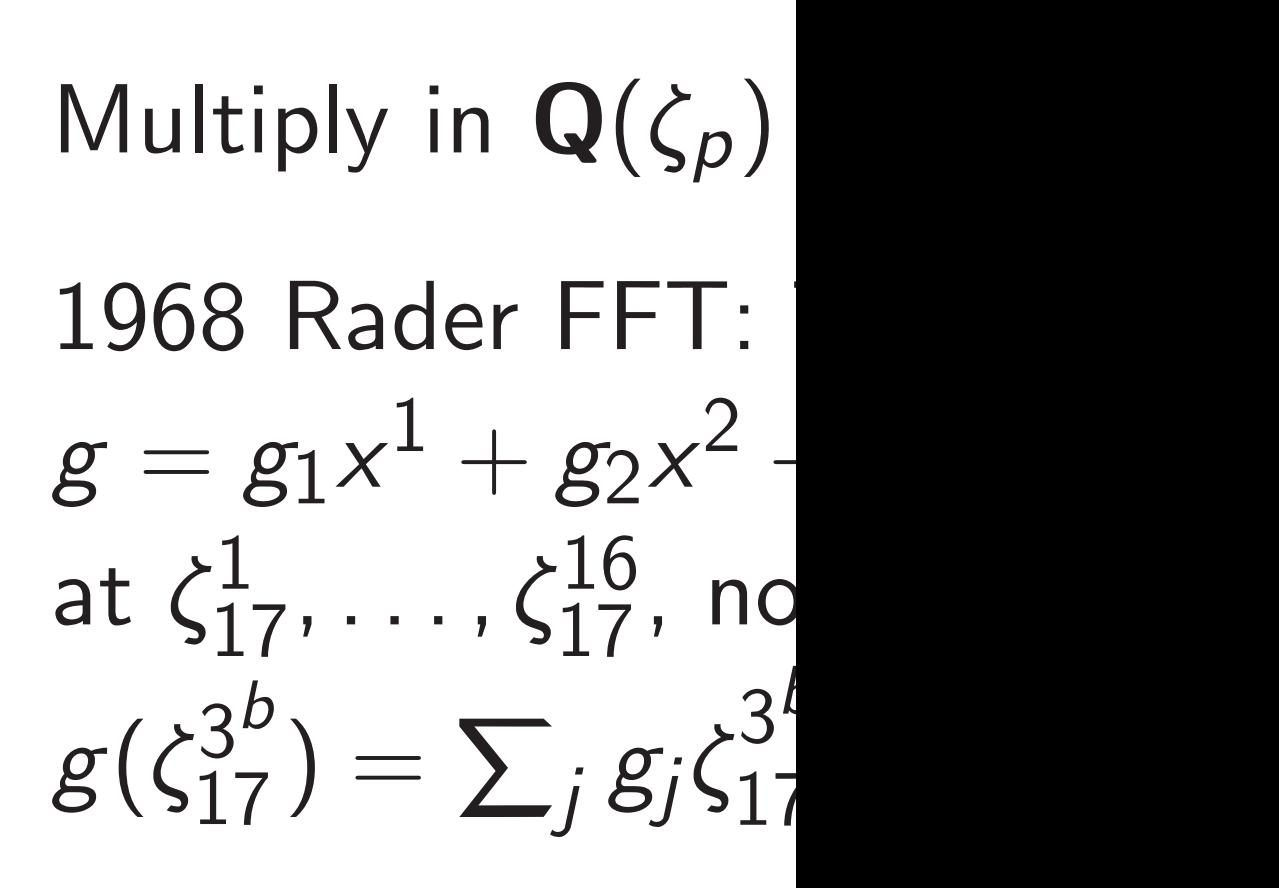

0sts *i*ly on + 1,

*m*) for  $m$ .

ication.

laal ation  $\mathsf{H}$ 

Use Gauss periods as a basis for each subfield  $F \subseteq \mathbf{Q}(\zeta_p)$ : e.g., for degree-4 subfield *F* of  $K = Q(\zeta_{17})$ , use the basis tr*<sup>K</sup> F*  $\zeta_{17}^1 = \zeta_{17}^1 + \zeta_{17}^4 + \zeta$ −4<br>17  $\frac{17}{17} + \zeta$  $^{-1}$  $\frac{-1}{17}$ , tr*<sup>K</sup> F*  $\zeta_{17}^3 = \zeta_{17}^3 + \zeta$  $-5$  $\zeta_{17}^{-5} + \zeta_{17}^{5} + \zeta$  $-3$ <br>17  $\frac{-3}{17}$ , tr*<sup>K</sup> F*  $\zeta_{17}^2 = \zeta_{17}^2 + \zeta_{17}^8 + \zeta$  $-8$  $\frac{17}{17} + \zeta$  $\frac{-2}{17}$  $\frac{-2}{17}$ , tr*<sup>K</sup> F*  $\zeta_{17}^6 = \zeta_{17}^6 + \zeta_{17}^7 + \zeta$  $\frac{-7}{17}$  $\frac{17}{17}$  +  $\zeta$  $-6$  $\frac{-\mathsf{o}}{17}$  . 10

 $g(\zeta_{17}^{3^b})$ 

# Prime-conductor cyclotomics

For prime  $p$  with smooth  $p-1$ : use long tower  $\mathbf{Q} \subset \cdots \subset \mathbf{Q}(\zeta_p)$ .

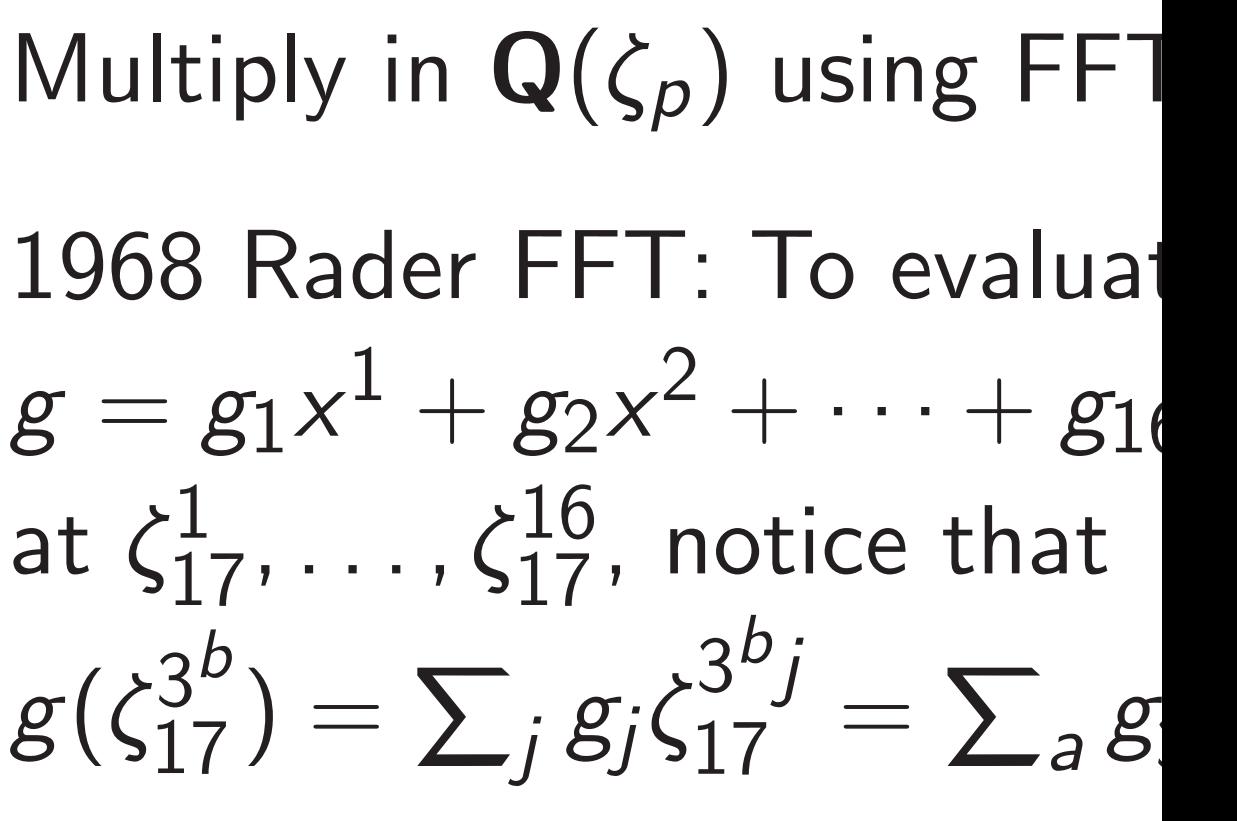

Multiply in  $\mathbf{Q}(\zeta_p)$  using FFT. 1968 Rader FFT: To evaluate  $g = g_1 x^1 + g_2 x^2 + \cdots + g_{16} x^{16}$ at  $\zeta_{17}^1, \ldots, \zeta_{17}^{16}$ , notice that  $g(\zeta_{17}^{3^b})$  $\binom{3^{\scriptscriptstyle D}}{17} = \sum_j g_j \zeta_j$ 

### Prime-conductor cyclotomics

For prime  $p$  with smooth  $p-1$ : use long tower  $Q \subset \cdots \subset Q(\zeta_p)$ .

Use Gauss periods as a basis for each subfield  $F \subseteq \mathbf{Q}(\zeta_p)$ : e.g., for degree-4 subfield *F* of  $K = Q(\zeta_{17})$ , use the basis tr*<sup>K</sup> F*  $\zeta_{17}^1 = \zeta_{17}^1 + \zeta_{17}^4 + \zeta$ −4<br>17  $\frac{17}{17} + \zeta$  $^{-1}$  $\frac{-1}{17}$ , tr*<sup>K</sup> F*  $\zeta_{17}^3 = \zeta_{17}^3 + \zeta$  $-5$  $\zeta_{17}^{-5} + \zeta_{17}^{5} + \zeta$  $-3$ <br>17  $\frac{-3}{17}$ , tr*<sup>K</sup> F*  $\zeta_{17}^2 = \zeta_{17}^2 + \zeta_{17}^8 + \zeta$  $-8$  $\frac{17}{17} + \zeta$  $\frac{-2}{17}$  $\frac{-2}{17}$ , tr*<sup>K</sup> F*  $\zeta_{17}^6 = \zeta_{17}^6 + \zeta_{17}^7 + \zeta$  $\frac{-7}{17}$  $\frac{17}{17}$  +  $\zeta$  $-6$  $\frac{-\mathsf{o}}{17}$  .

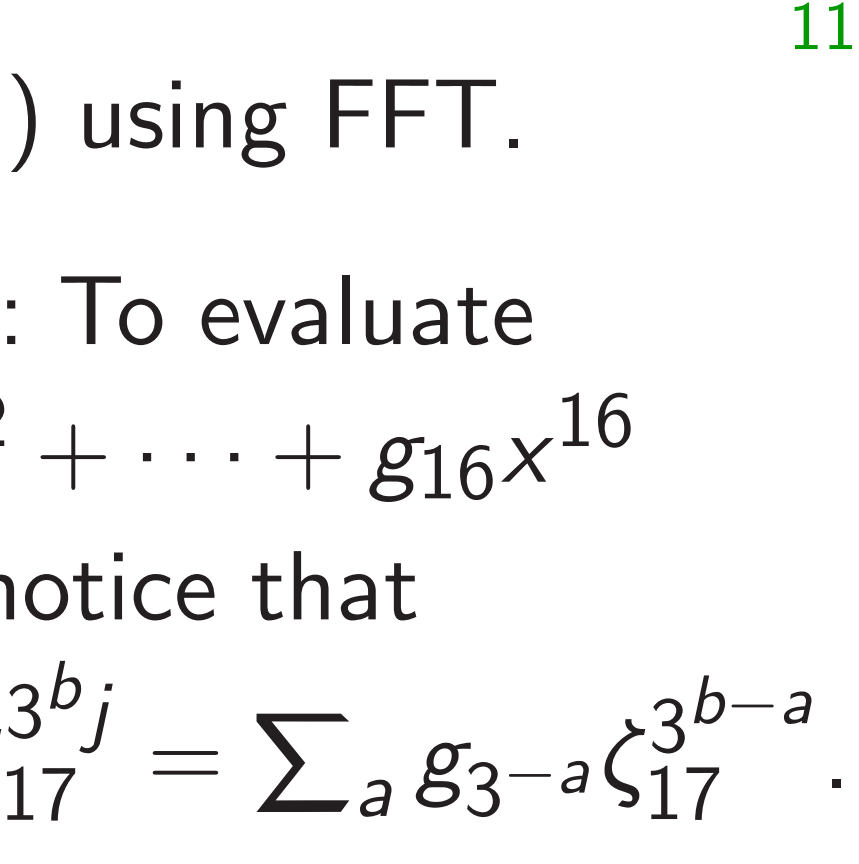

### Prime-conductor cyclotomics

For prime  $p$  with smooth  $p-1$ : use long tower  $Q \subset \cdots \subset Q(\zeta_p)$ .

Use Gauss periods as a basis for each subfield  $F \subseteq \mathbf{Q}(\zeta_p)$ : e.g., for degree-4 subfield *F* of  $K = Q(\zeta_{17})$ , use the basis tr*<sup>K</sup> F*  $\zeta_{17}^1 = \zeta_{17}^1 + \zeta_{17}^4 + \zeta$ −4<br>17  $\frac{17}{17} + \zeta$  $^{-1}$  $\frac{-1}{17}$ , tr*<sup>K</sup> F*  $\zeta_{17}^3 = \zeta_{17}^3 + \zeta$  $-5$  $\zeta_{17}^{-5} + \zeta_{17}^{5} + \zeta$  $-3$ <br>17  $\frac{-3}{17}$ , tr*<sup>K</sup> F*  $\zeta_{17}^2 = \zeta_{17}^2 + \zeta_{17}^8 + \zeta$  $-8$  $\frac{17}{17} + \zeta$  $\frac{-2}{17}$  $\frac{-2}{17}$ , tr*<sup>K</sup> F*  $\zeta_{17}^6 = \zeta_{17}^6 + \zeta_{17}^7 + \zeta$  $\frac{-7}{17}$  $\frac{17}{17}$  +  $\zeta$  $-6$  $\frac{-\mathsf{o}}{17}$  .

# 3 *b j*  $\frac{3^{b}J}{17} = \sum$ *a*  $g_3 - a\zeta_1^{3b-a}$  $\frac{3}{17}$  .  $g(\zeta_{17}^1), g(\zeta_{17}^3), g(\zeta_{17}^9), \ldots, g(\zeta_{17}^6).$

(Care is required for general conductor. Use 1997 Breuer; Breuer credits Hiss and Lenstra.) Multiply in  $\mathbf{Q}(\zeta_p)$  using FFT. 1968 Rader FFT: To evaluate  $g = g_1 x^1 + g_2 x^2 + \cdots + g_{16} x^{16}$ at  $\zeta_{17}^1, \ldots, \zeta_{17}^{16}$ , notice that  $g(\zeta_{17}^{3^b})$  $\binom{3^{\scriptscriptstyle D}}{17} = \sum_j g_j \zeta_j$ Length-16 cyclic convolution of *g*1*; g*6*; : : : ; g*9*; g*3 and  $\zeta_{17}^1, \zeta_{17}^3, \zeta_{17}^9, \ldots, \zeta_{17}^6$  is

11

### Prime-conductor cyclotomics

For prime  $p$  with smooth  $p-1$ : use long tower  $Q \subset \cdots \subset Q(\zeta_p)$ .

Use Gauss periods as a basis for each subfield  $F \subseteq \mathbf{Q}(\zeta_p)$ : e.g., for degree-4 subfield *F* of  $K = Q(\zeta_{17})$ , use the basis tr*<sup>K</sup> F*  $\zeta_{17}^1 = \zeta_{17}^1 + \zeta_{17}^4 + \zeta$ −4<br>17  $\frac{17}{17} + \zeta$  $^{-1}$  $\frac{-1}{17}$ , tr*<sup>K</sup> F*  $\zeta_{17}^3 = \zeta_{17}^3 + \zeta$  $-5$  $\zeta_{17}^{-5} + \zeta_{17}^{5} + \zeta$  $-3$ <br>17  $\frac{-3}{17}$ , tr*<sup>K</sup> F*  $\zeta_{17}^2 = \zeta_{17}^2 + \zeta_{17}^8 + \zeta$  $-8$  $\frac{17}{17} + \zeta$  $\frac{-2}{17}$  $\frac{-2}{17}$ , tr*<sup>K</sup> F*  $\zeta_{17}^6 = \zeta_{17}^6 + \zeta_{17}^7 + \zeta$  $\frac{-7}{17}$  $\frac{17}{17}$  +  $\zeta$  $-6$  $\frac{-\mathsf{o}}{17}$  .

(Care is required for general conductor. Use 1997 Breuer; Breuer credits Hiss and Lenstra.)

Multiply in  $\mathbf{Q}(\zeta_p)$ 1968 Rader FFT:  $g=g_1x^1+g_2x^2$ at  $\zeta_{17}^1, \ldots, \zeta_{17}^{16}$ , notice that  $g(\zeta_{17}^{3^b})$  $\binom{3^{\scriptscriptstyle D}}{17} = \sum_j g_j \zeta_j$ Length- $16$  cyclic *g*1*; g*6*; : : : ; g*9*; g*3  $\zeta_{17}^1, \zeta_{17}^3, \zeta_{17}^9, \ldots, \zeta_{17}^6$  $g(\zeta_{17}^1)$ ,  $g(\zeta_{17}^3)$ ,  $g(\zeta)$ Folding the Rader *g* represents elt c  $\Leftrightarrow$   $g_1, g_6, \ldots$  is 4 Use length-4 cycl with the Gauss p

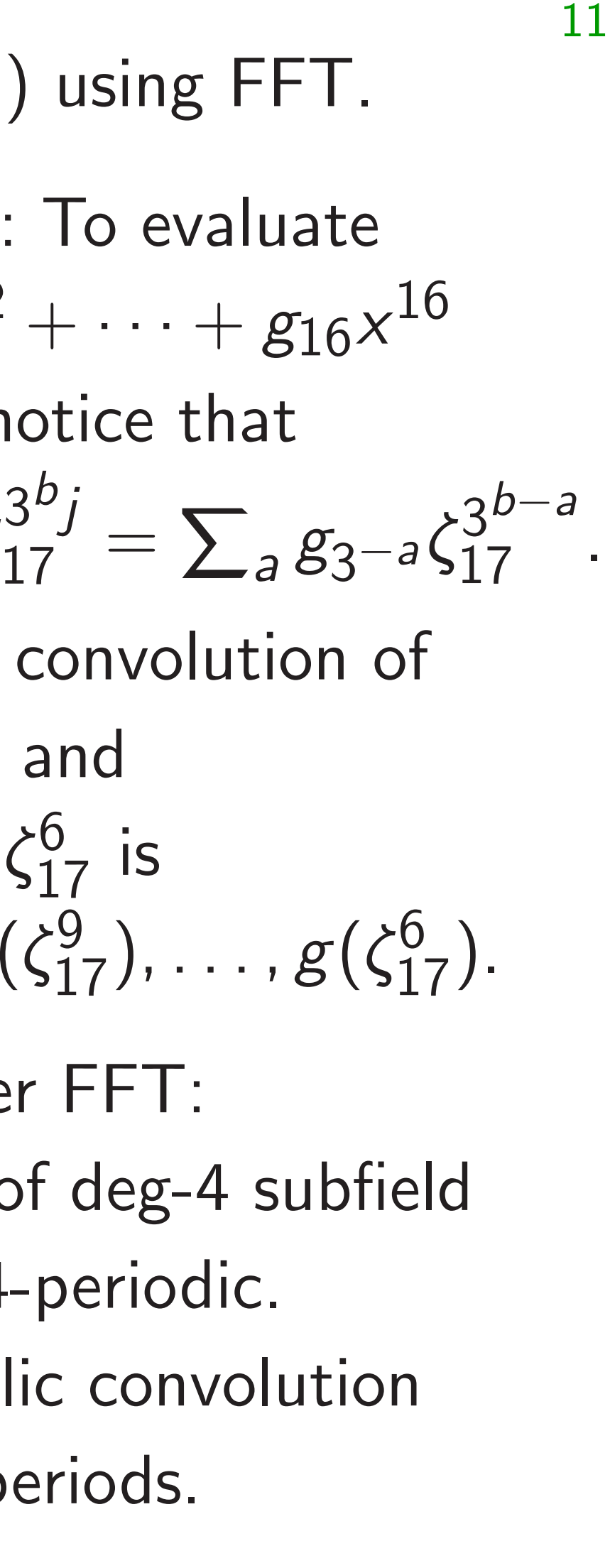

### anductor cyclotomics

 $p$  with smooth  $p-1$ : tower  $\mathbf{Q} \subset \cdots \subset \mathbf{Q}(\zeta_p)$ . 10

- ss periods as a basis subfield  $F \subseteq \mathbf{Q}(\zeta_p)$ :
- degree-4 subfield F
- $\mathbf{Q}(\zeta_{17})$ , use the basis
- $= \zeta_{17}^1 + \zeta_{17}^4 + \zeta$ −4<br>17  $\frac{17}{17} + \zeta$  $^{-1}$  $\frac{-1}{17}$ ,  $= \zeta_{17}^3 + \zeta$  $-5$  $\zeta_{17}^{-5} + \zeta_{17}^{5} + \zeta$  $-3$ <br>17  $\frac{-3}{17}$ ,  $= \zeta_{17}^2 + \zeta_{17}^8 + \zeta$  $-8$  $\frac{17}{17} + \zeta$  $\frac{-2}{17}$  $\frac{-2}{17}$ ,  $= \zeta_{17}^6 + \zeta_{17}^7 + \zeta$  $\frac{-7}{17}$  $\frac{17}{17}$  +  $\zeta$  $-6$  $\frac{-\mathsf{o}}{17}$  .
	- required for general or. Use 1997 Breuer;  $r$ redits Hiss and Lenstra.)

Multiply in  $\mathbf{Q}(\zeta_p)$  using FFT. 1968 Rader FFT: To evaluate  $g = g_1 x^1 + g_2 x^2 + \cdots + g_{16} x^{16}$ at  $\zeta_{17}^1, \ldots, \zeta_{17}^{16}$ , notice that  $g(\zeta_{17}^{3^b})$  $\binom{3^{\scriptscriptstyle D}}{17} = \sum_j g_j \zeta_j$ 3 *b j*  $\frac{3^{b}J}{17} = \sum$ Length-16 cyclic convolution of *g*1*; g*6*; : : : ; g*9*; g*3 and  $\zeta_{17}^1, \zeta_{17}^3, \zeta_{17}^9, \ldots, \zeta_{17}^6$  is  $g(\zeta_{17}^1), g(\zeta_{17}^3), g(\zeta_{17}^9), \ldots, g(\zeta_{17}^6).$ Folding the Rader FFT: *g* represents elt of deg-4 subfield ⇔ *g*1*; g*6*; : : :* is 4-periodic. Use length-4 cyclic convolution with the Gauss periods.

11

2017 Ar FFT for mention 2022 pa Applicat Analysis And bey Generali conduct part is 1 Sage scr conduct Fast C s for the p

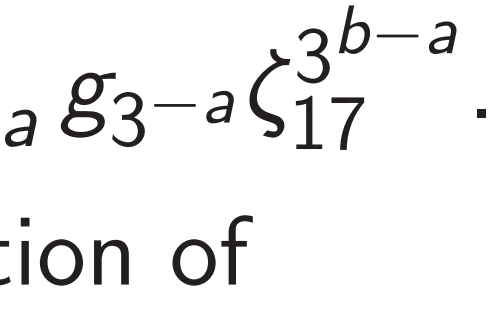

## yclotomics:

 $s$ mooth  $p-1$ :  $\subset \cdots \subset \mathbf{Q}(\zeta_p).$  10

- as a basis
- $F \subseteq \mathbf{Q}(\zeta_p)$ :
- subfield F
- $\epsilon$  the basis

$$
\begin{array}{l} 7 + \zeta_{17}^{-4} + \zeta_{17}^{-1}, \\ 7 + \zeta_{17}^{5} + \zeta_{17}^{-3}, \\ 7 + \zeta_{17}^{-8} + \zeta_{17}^{-2}, \\ 7 + \zeta_{17}^{-7} + \zeta_{17}^{-6}. \end{array}
$$

- or general
- 97 Breuer;
- s and Lenstra.)

Multiply in  $\mathbf{Q}(\zeta_p)$  using FFT.

# 2017 Arita-Handa FFT for prime con mention of Gauss 2022 paper: Appli Application of seg Analysis and comp And beyond prime Generalization to a conductor (Section part is 1978 Winog Sage scripts for ar conductor (Appen Fast C software (A for the power-of-2

1968 Rader FFT: To evaluate  $g = g_1 x^1 + g_2 x^2 + \cdots + g_{16} x^{16}$ at  $\zeta_{17}^1, \ldots, \zeta_{17}^{16}$ , notice that  $g(\zeta_{17}^{3^b}$  $\binom{3^{\scriptscriptstyle D}}{17} = \sum_j g_j \zeta_j$ 3 *b j*  $\frac{3^{b}J}{17} = \sum$ *a*  $g_3 - a\zeta_1^{3b-a}$  $\frac{3}{17}$  . Length-16 cyclic convolution of *g*1*; g*6*; : : : ; g*9*; g*3 and  $\zeta_{17}^1, \zeta_{17}^3, \zeta_{17}^9, \ldots, \zeta_{17}^6$  is  $g(\zeta_{17}^1), g(\zeta_{17}^3), g(\zeta_{17}^9), \ldots, g(\zeta_{17}^6).$ Folding the Rader FFT: *g* represents elt of deg-4 subfield  $\Leftrightarrow$   $g_1, g_6, \ldots$  is 4-periodic. Use length-4 cyclic convolution

with the Gauss periods.

 $\overline{\mathsf{S}}$ For prime *p* with smooth *p* − 1:  $(\zeta_p)$ .  $\overline{\mathbf{5}}$ for each subfield *F* ⊆ Q(*"p*): of *K* = Q(*"*17), use the basis  $\zeta$  $^{-1}$  $\frac{-1}{17}$ ,  $\zeta$  $-3$ <br>17  $\frac{-3}{17}$ ,  $\zeta$  $\frac{-2}{17}$  $\frac{-2}{17}$ ,  $\zeta$  $-6$  $\frac{-\mathsf{o}}{17}$  .

 $\frac{1}{2}$  $\mathsf{stra.})$  Multiply in  $\mathbf{Q}(\zeta_p)$  using FFT. 1968 Rader FFT: To evaluate  $g = g_1 x^1 + g_2 x^2 + \cdots + g_{16} x^{16}$ at  $\zeta_{17}^1, \ldots, \zeta_{17}^{16}$ , notice that  $g(\zeta_{17}^{3^b}$  $\binom{3^{\scriptscriptstyle D}}{17} = \sum_j g_j \zeta_j$ 3 *b j*  $\frac{3^{b}J}{17} = \sum$ *a*  $g_3 - a\zeta_1^{3b-a}$  $\frac{3}{17}$  . Length-16 cyclic convolution of *g*1*; g*6*; : : : ; g*9*; g*3 and  $\zeta_{17}^1, \zeta_{17}^3, \zeta_{17}^9, \ldots, \zeta_{17}^6$  is  $g(\zeta_{17}^1), g(\zeta_{17}^3), g(\zeta_{17}^9), \ldots, g(\zeta_{17}^6).$ Folding the Rader FFT: *g* represents elt of deg-4 subfield ⇔ *g*1*; g*6*; : : :* is 4-periodic. Use length-4 cyclic convolution with the Gauss periods.

11

2017 Arita-Handa: folded F FFT for prime conductor. (I mention of Gauss periods, R

2022 paper: Application to Application of segmentation. Analysis and comparison.

And beyond prime conducto Generalization to arbitrary conductor (Section 4.12; one part is 1978 Winograd FFT) Sage scripts for arbitrary conductor (Appendix A). Fast C software (Appendix C for the power-of-2 case stud

Multiply in  $\mathbf{Q}(\zeta_p)$  using FFT.

1968 Rader FFT: To evaluate  $g = g_1 x^1 + g_2 x^2 + \cdots + g_{16} x^{16}$ at  $\zeta_{17}^1, \ldots, \zeta_{17}^{16}$ , notice that  $g(\zeta_{17}^{3^b}$  $\binom{3^D}{17} = \sum_j g_j \zeta_j$ 3 *b j*  $\frac{3^{b}J}{17} = \sum$ *a*  $g_3 - a\zeta_1^{3b-a}$  $\frac{3}{17}$  . Length-16 cyclic convolution of *g*1*; g*6*; : : : ; g*9*; g*3 and  $\zeta_{17}^1, \zeta_{17}^3, \zeta_{17}^9, \ldots, \zeta_{17}^6$  is  $g(\zeta_{17}^1), g(\zeta_{17}^3), g(\zeta_{17}^9), \ldots, g(\zeta_{17}^6).$ 

Folding the Rader FFT: *g* represents elt of deg-4 subfield  $\Leftrightarrow$   $g_1, g_6, \ldots$  is 4-periodic. Use length-4 cyclic convolution with the Gauss periods.

- 
- mention of Gauss periods, Rader.)
	-
	-
	-
	-
	-
	-
	-
	-
	-
	-

2017 Arita–Handa: folded Rader FFT for prime conductor. (No 2022 paper: Application to det. Application of segmentation. Analysis and comparison. And beyond prime conductor: Generalization to arbitrary conductor (Section 4.12; one part is 1978 Winograd FFT). Sage scripts for arbitrary conductor (Appendix A). Fast C software (Appendix C) for the power-of-2 case study.